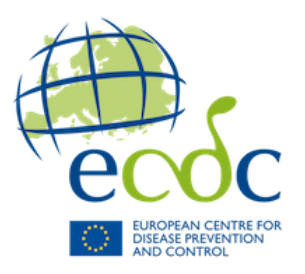

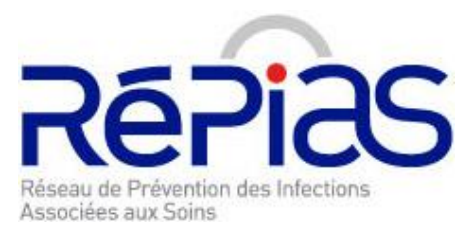

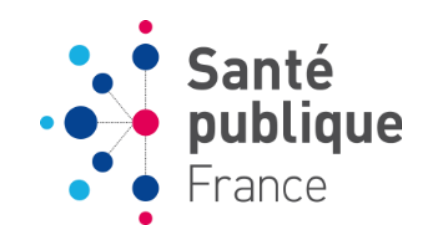

# **ENP 2024**

# **Enquête nationale de prévalence des IAS et des traitements AI en médico-social**

**Fiche résident**

# **QUESTIONNAIRE RÉSIDENT**

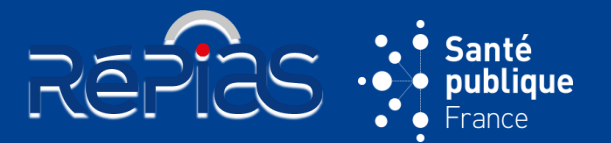

**2**

### **5 sections :**

- Identification du résident
- Caractéristiques du résident
- Dispositif(s) invasif(s)
- Traitement(s) anti-infectieux
- Infection(s) associée(s) aux soins

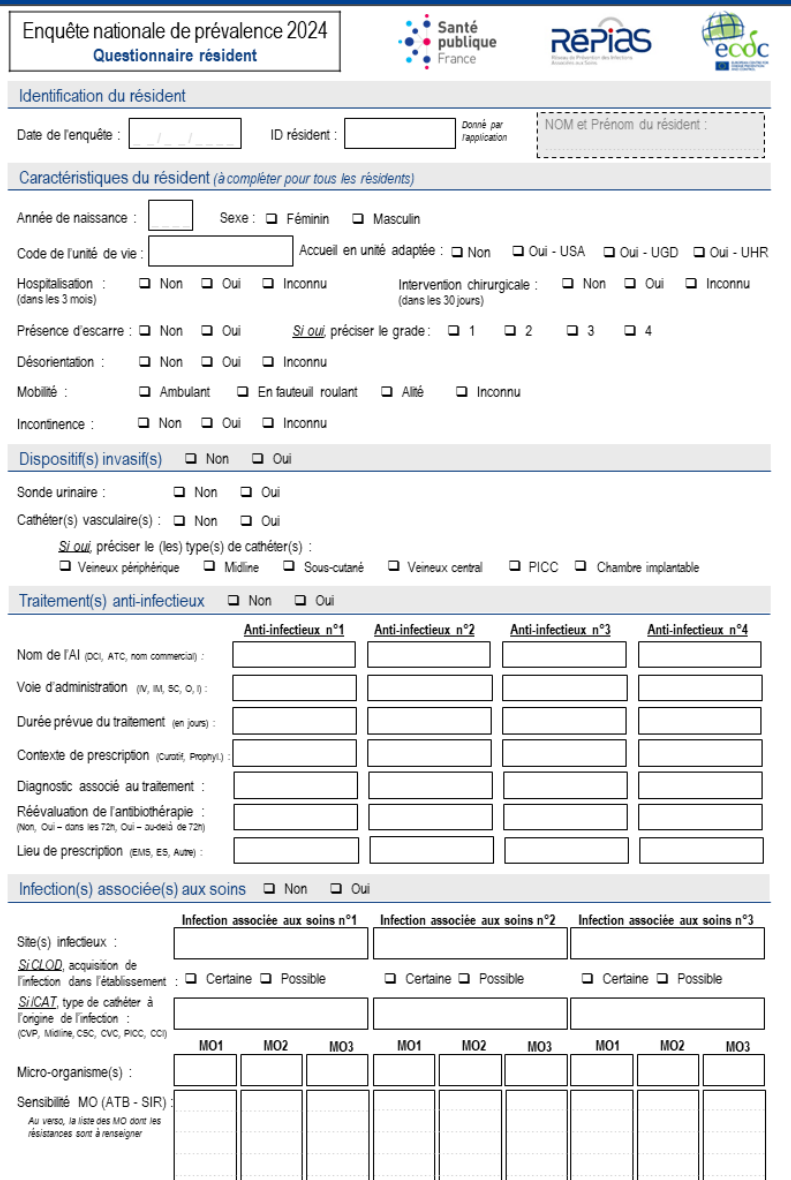

# **QUESTIONNAIRE RÉSIDENT**

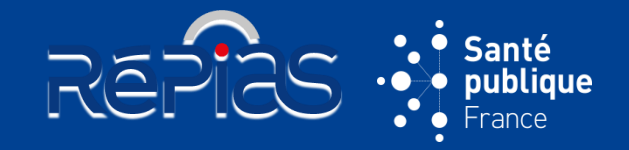

les données

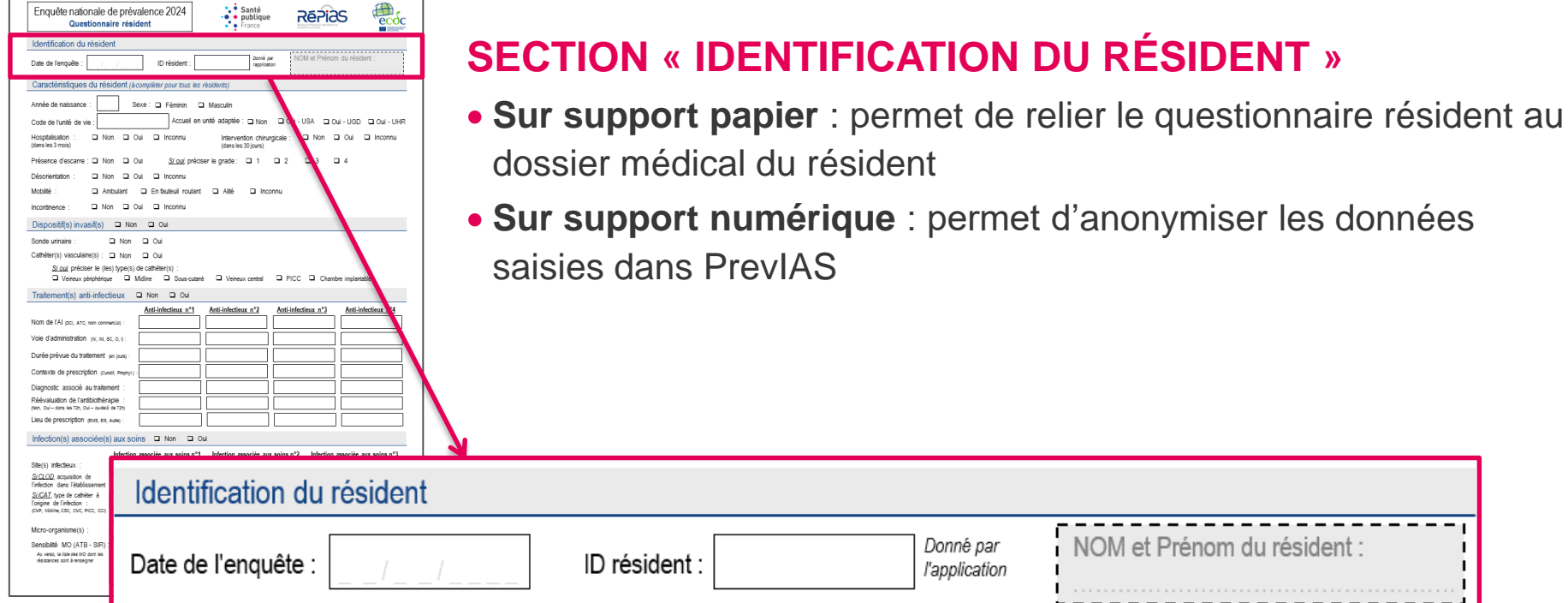

# **IDENTIFICATION DU RÉSIDENT**

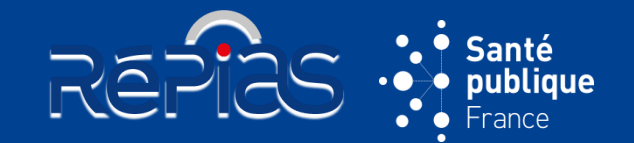

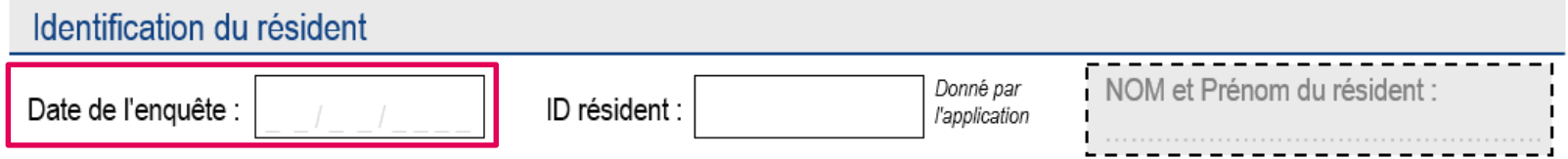

### **Noter la date du jour de l'enquête pour le résident inclus**

Noter la date **au format JJ/MM/AAAA**

Date identique dans un même secteur ou unité de vie

Saisie dans PrevIAS: mémorisation de la date du dernier questionnaire enregistré reportée dans les questionnaires suivants

# **IDENTIFICATION DU RÉSIDENT**

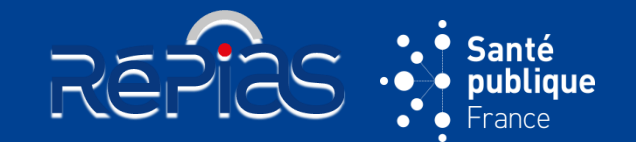

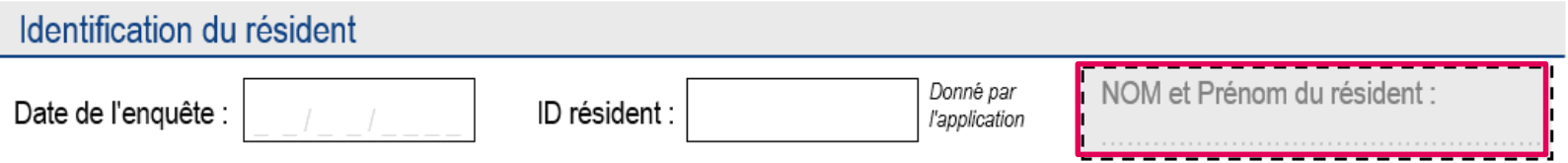

### **Inscrire le NOM et le prénom du résident au moment du recueil de données**

 Coupon présent **uniquement sur le questionnaire au format papier**

Saisie dans PrevIAS : ce champ n'est pas présent sur le questionnaire résident dans l'application PrevIAS pour anonymiser les données

# **IDENTIFICATION DU RÉSIDENT**

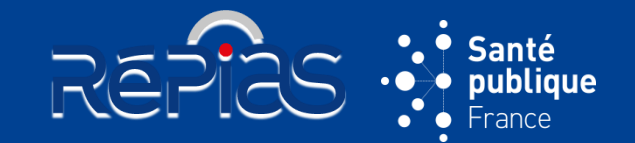

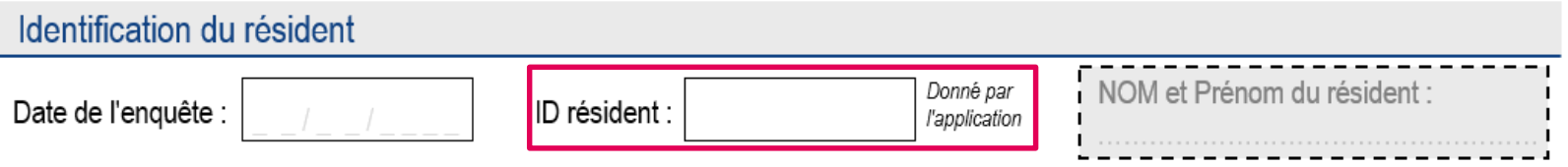

 **Reporter l'identifiant du questionnaire résident** généré automatiquement par l'application PrevIAS **sur le questionnaire résident au format papier** & L'application PrevIAS génère à l'enregistrement / validation du questionnaire un identifiant unique « **EMS2024 - ID QE (ID QR**)», dont seule la dernière partie est à reporter *Exemple : ID généré par l'application après la saisie d'un questionnaire : EMS2024-2365-0012*  $\rightarrow$  *reporter sur le questionnaire papier*  $\cdot$  *12 »* 

 *Le couple ID résident – Nom Prénom du résident sur chaque questionnaire résident sur support papier permet de faire la correspondance entre le questionnaire sur support numérique (saisi dans PrevIAS) et le dossier médical du résident dans l'établissement*

→ Saisie dans PrevIAS : l'identifiant du questionnaire résident ne peut pas être modifié dans l'application

# **QUESTIONNAIRE RÉSIDENT**

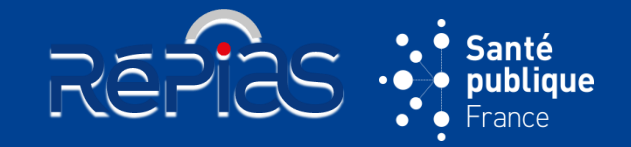

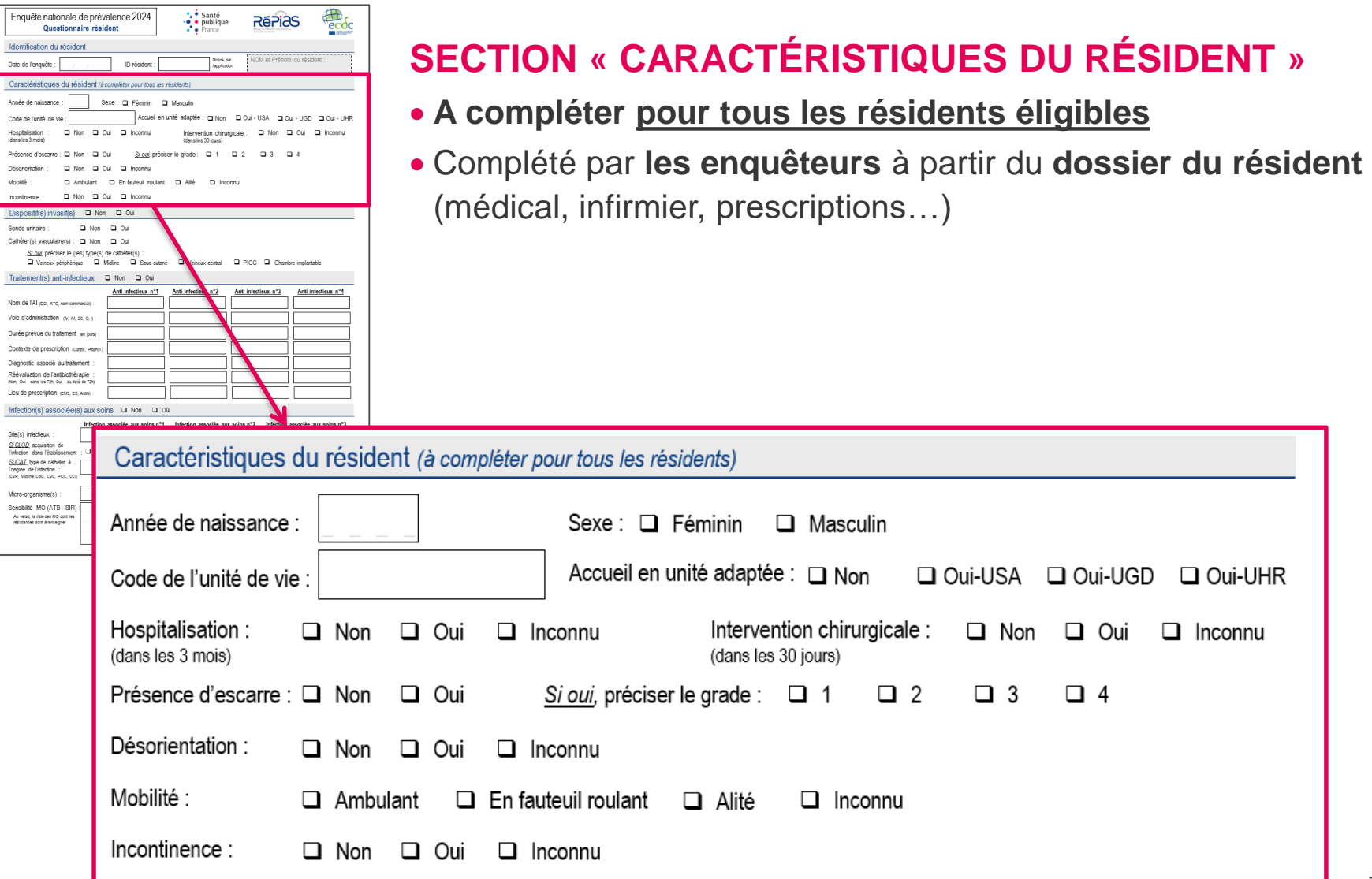

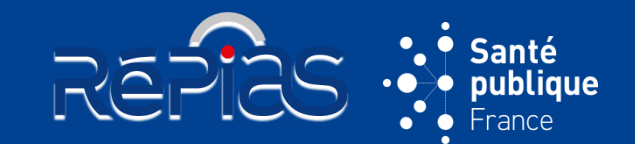

#### Caractéristiques du résident (à compléter pour tous les résidents)

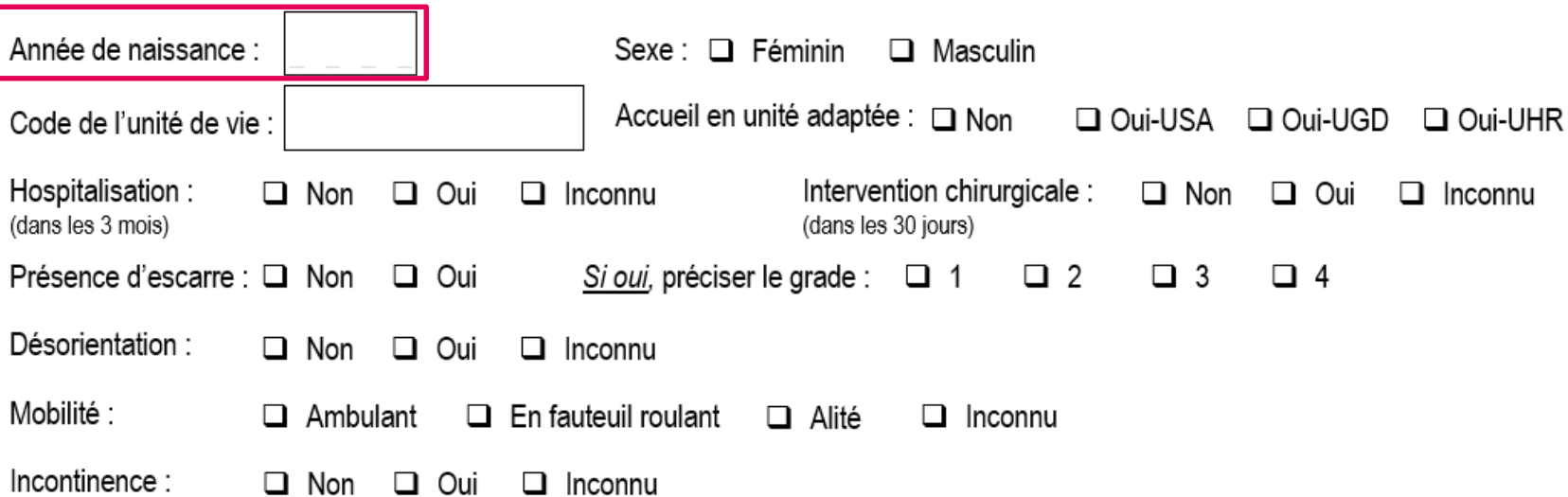

### **Renseigner l'année de naissance du résident au moment de l'enquête**

Noter l'année de naissance **au format AAAA**

L'année de naissance remplace la date de naissance dans Prev'Ehpad 2016

→ Saisie dans PrevIAS : Saisir une année comprise entre 1904 et 1990 Si l'information n'est pas disponible, coder « INC » sur le questionnaire au format papier et cocher « Inconnu » sur le questionnaire numérique

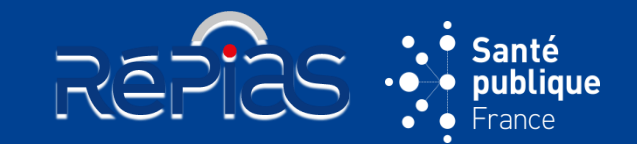

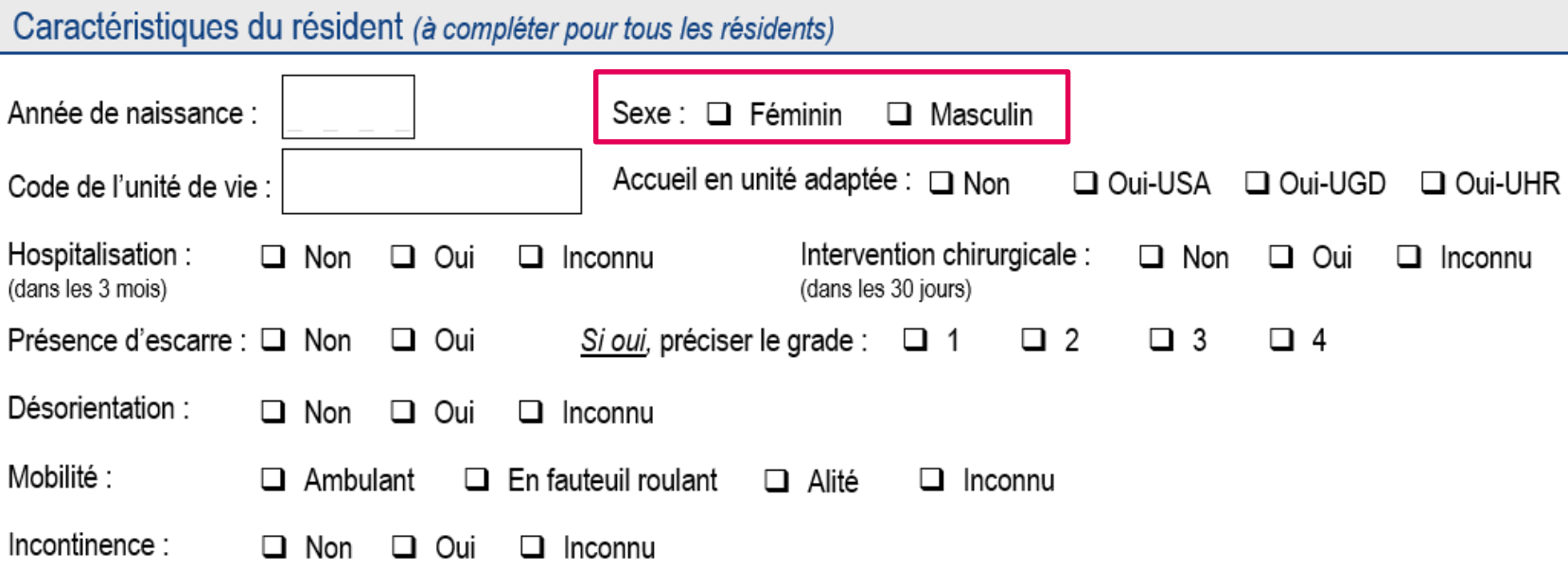

 **Cocher la case correspondant au sexe du résident**

- Cocher « **Féminin** » ou « **Masculin** »
- La réponse inconnue n'est pas admise
- Saisie dans PrevIAS : cocher obligatoirement une case

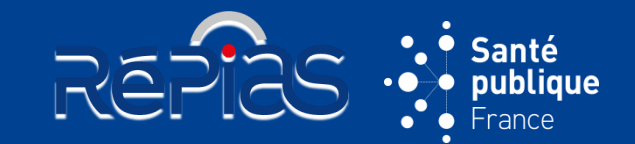

#### Caractéristiques du résident (à compléter pour tous les résidents)

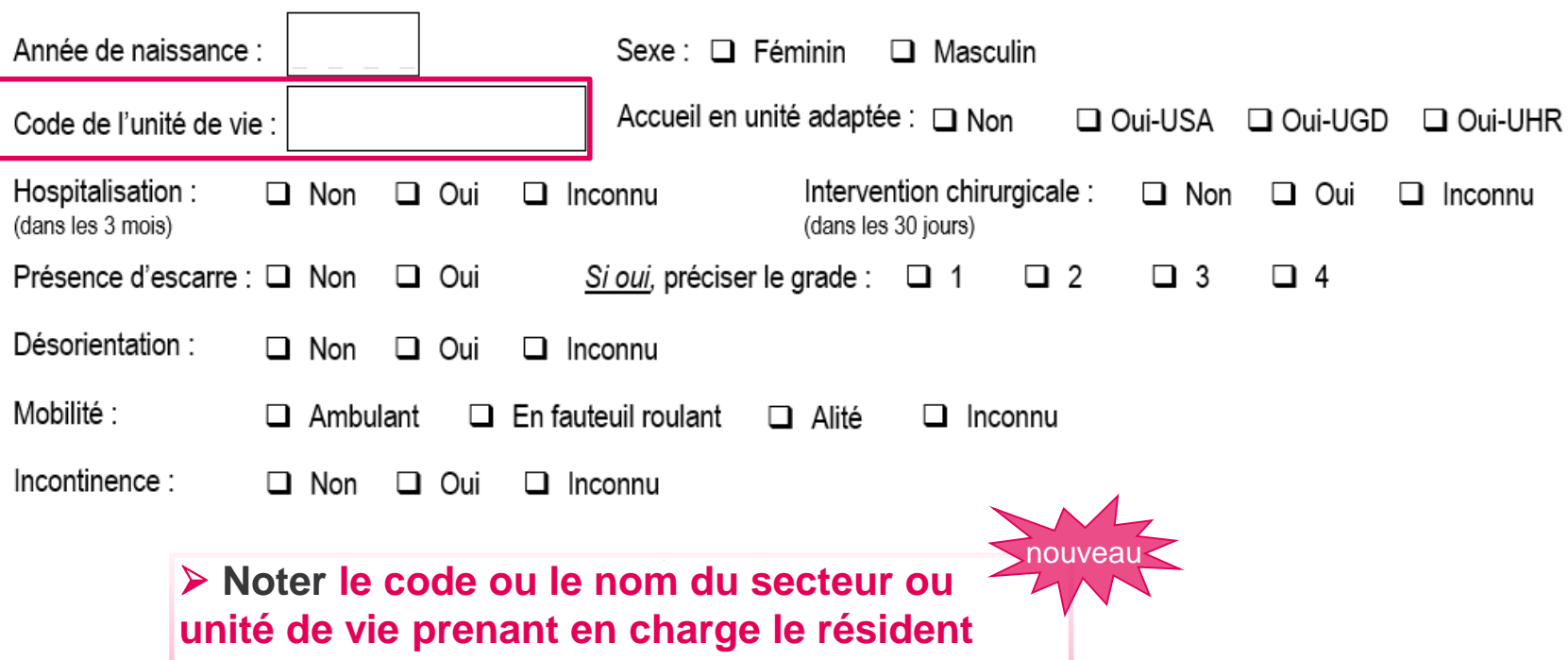

- $\&$  **Champ facultatif** (à usage interne à l'établissement
- Utilisé pour stratifier les résultats dans le rapport automatisé

Saisie dans PrevIAS : limité à 30 caractères Il est possible de laisser le champ vide

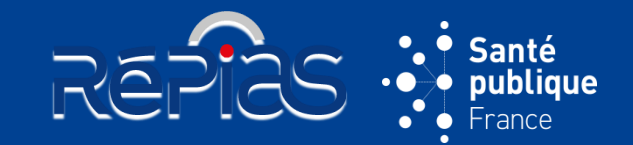

**11**

nouveau

#### Caractéristiques du résident (à compléter pour tous les résidents)

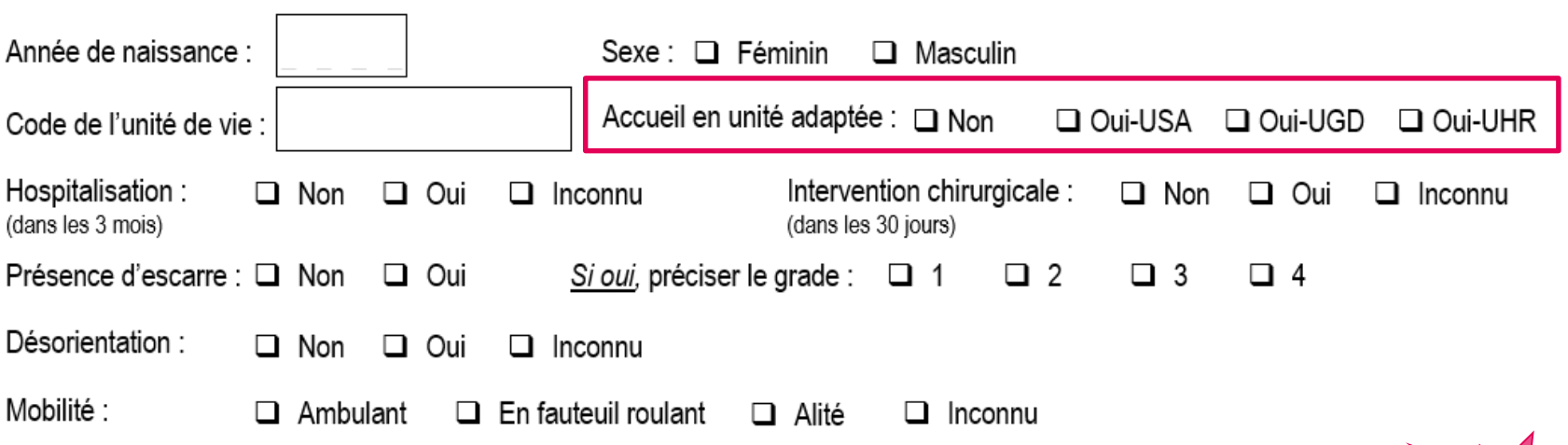

### **Indiquer si le résident est pris en charge dans une unité adaptée à la perte d'autonomie psychique et/ou physique**

Cocher l'une des **4 propositions** :

**Oui - USA** : le résident est pris en charge dans une **unité de soins adaptés (USA) ou une unité protégée (UP) ou un CANTOU** ou apparenté

**Oui - UGD** : le résident est pris en charge dans une **unité grand dépendant (UGD) ou une unité grand fragile (UGF) ou une unité Cocooning** ou apparenté

**Oui - UHR** : le résident est pris en charge dans une **unité d'hébergement renforcée** (UHR)

**Non** : le résident n'est pas pris en charge dans l'une ou l'autre de ces unités adaptées

→ Saisie dans PrevIAS : cocher obligatoirement une case si l'établissement présente une unité adaptée, c'est-à-dire si la variable du QE « Présence d'unité adapté » est codée « Oui » Le champ est pré-rempli par « Non » si la variable du QE « Présence d'unité adapté » est codée « Non » ou est grisée (*i.e.* l'établissement n'est pas un EHPAD)

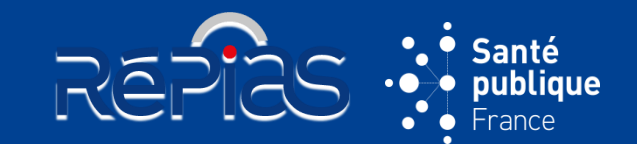

#### Caractéristiques du résident (à compléter pour tous les résidents)

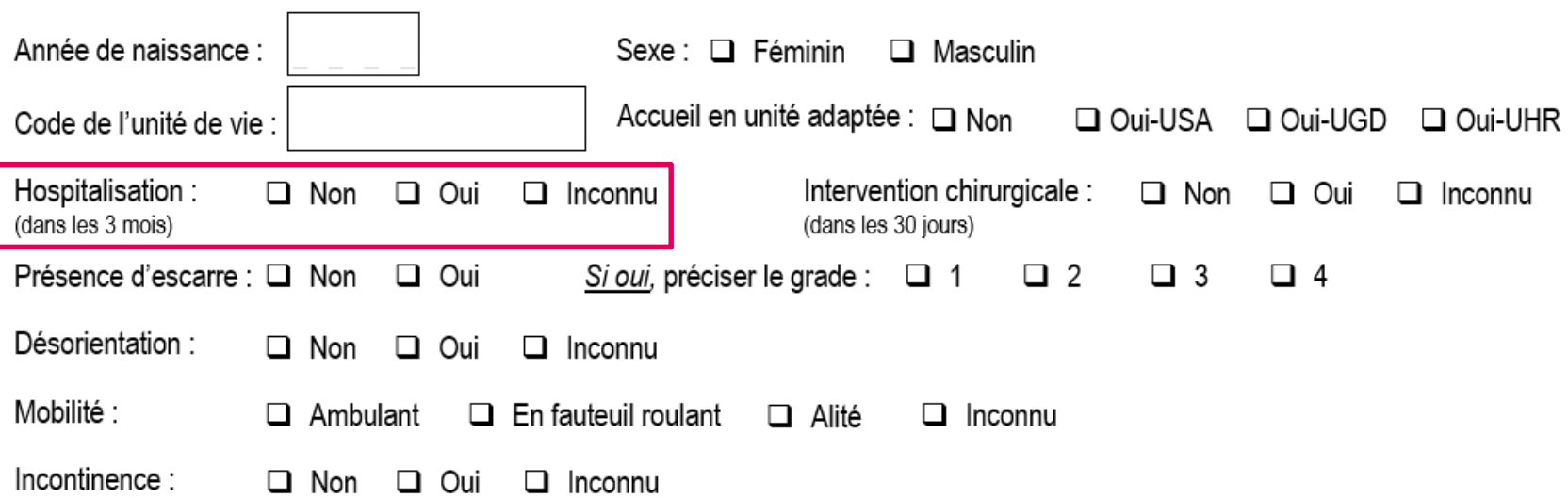

**Indiquer si le résident a été hospitalisé dans un établissement de santé**

**Au cours de 3 mois précédant le jour de l'enquête (>24h en court séjour méd ou chir)**

Cocher « **Non** » ou « **Oui** »

Saisie dans PrevIAS: cocher obligatoirement une case Cocher « Inconnu » si l'information n'est pas disponible

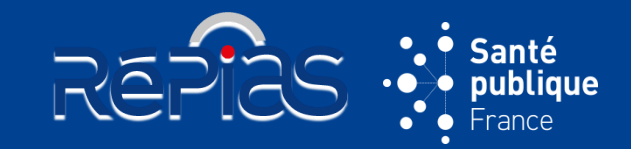

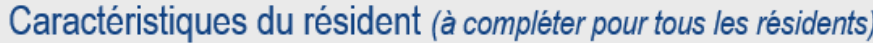

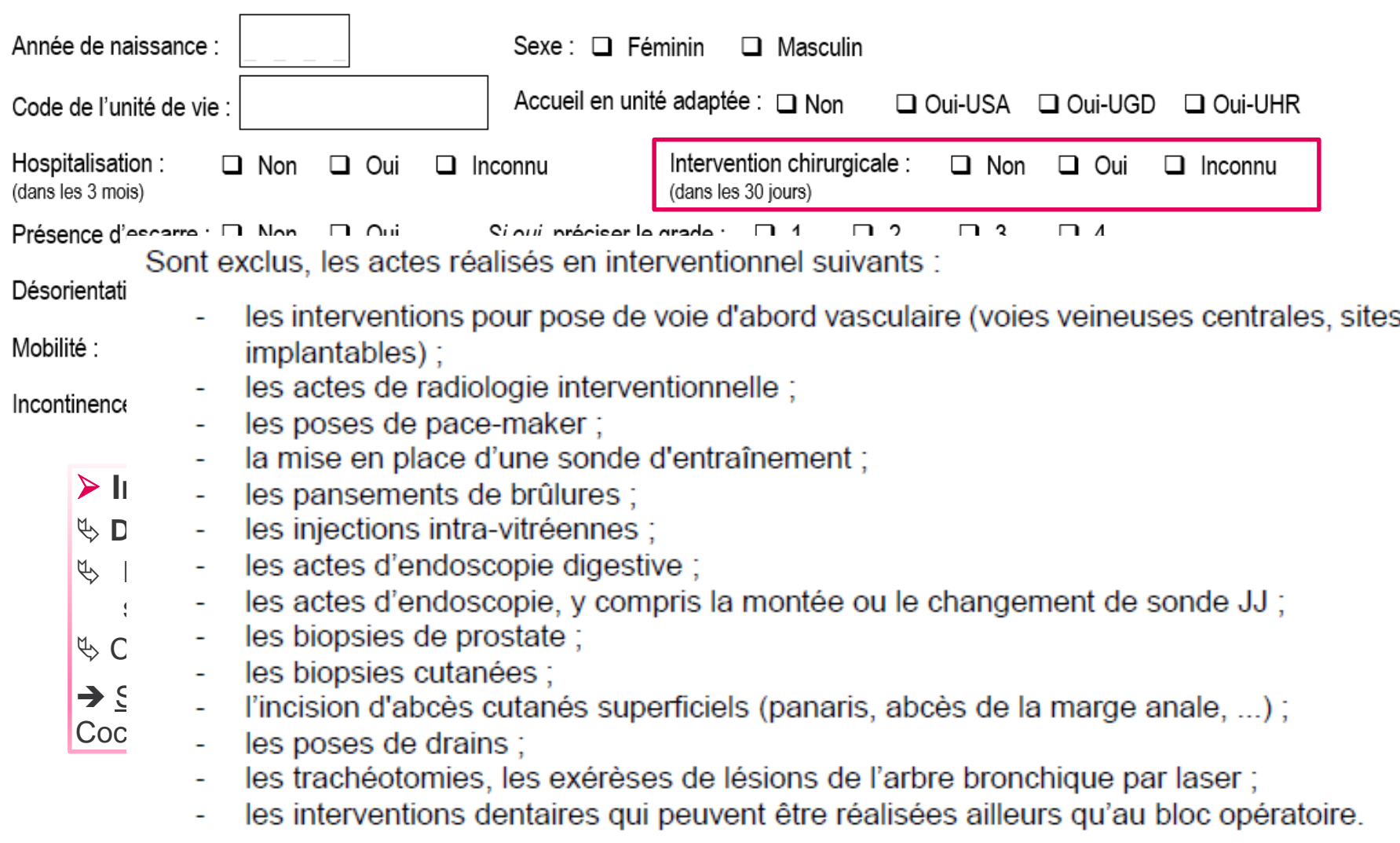

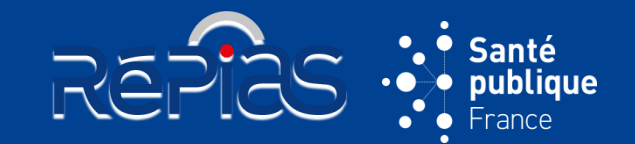

nouveau

### Caractéristiques du résident (à compléter pour tous les résidents)

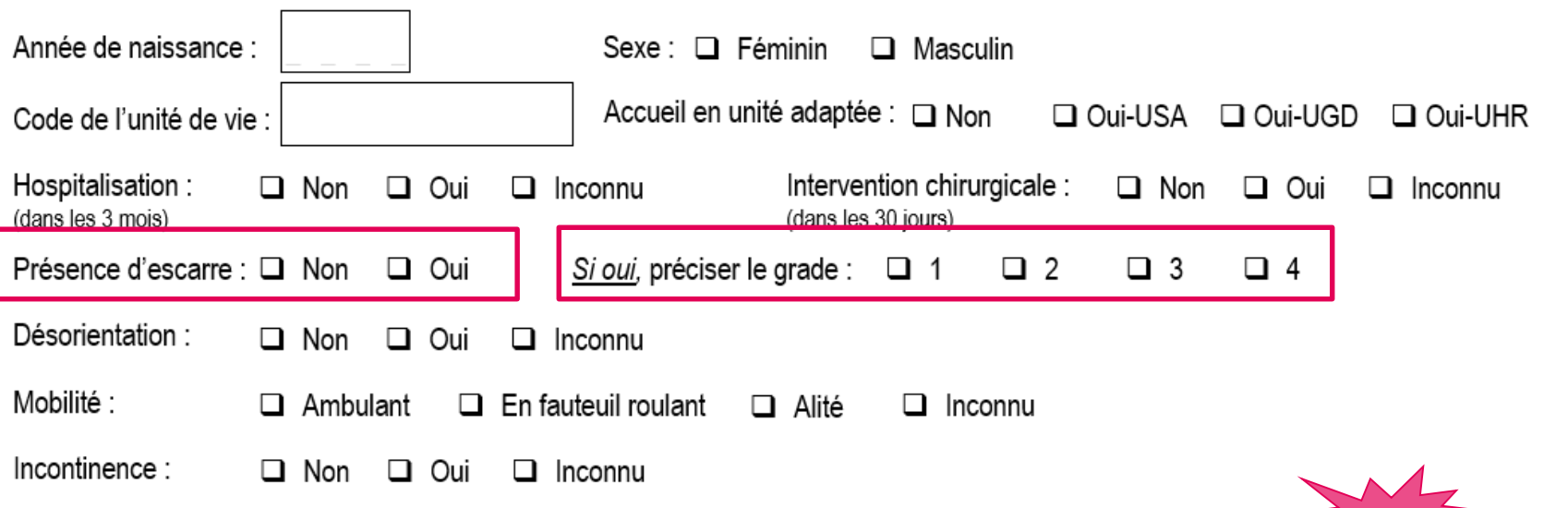

Documenter la présence d'escarre chez le résident le jour de l'enquête :

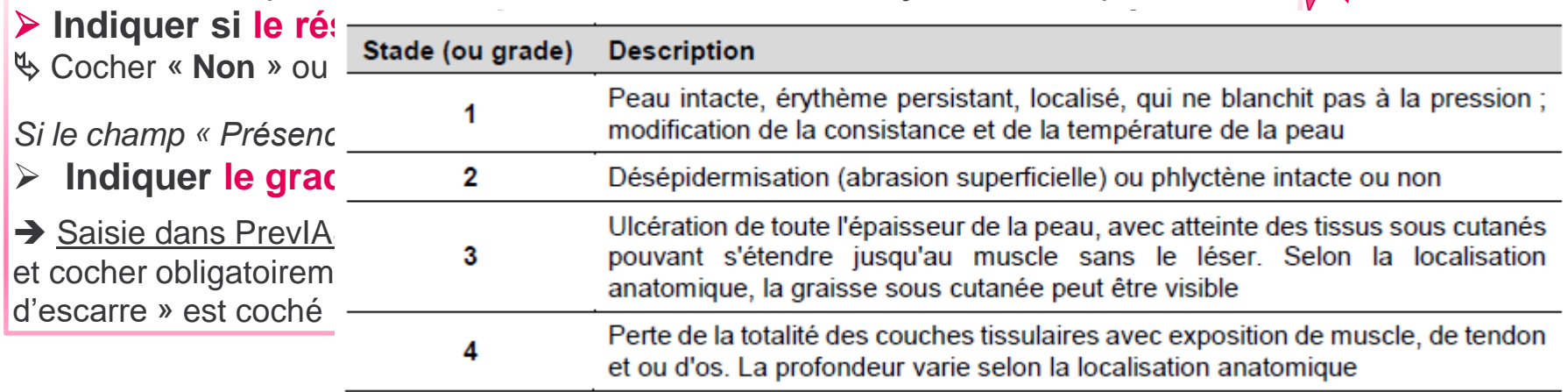

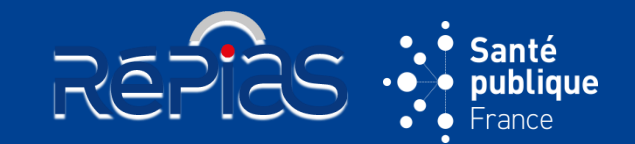

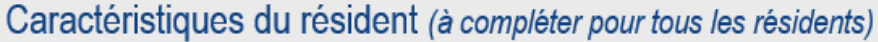

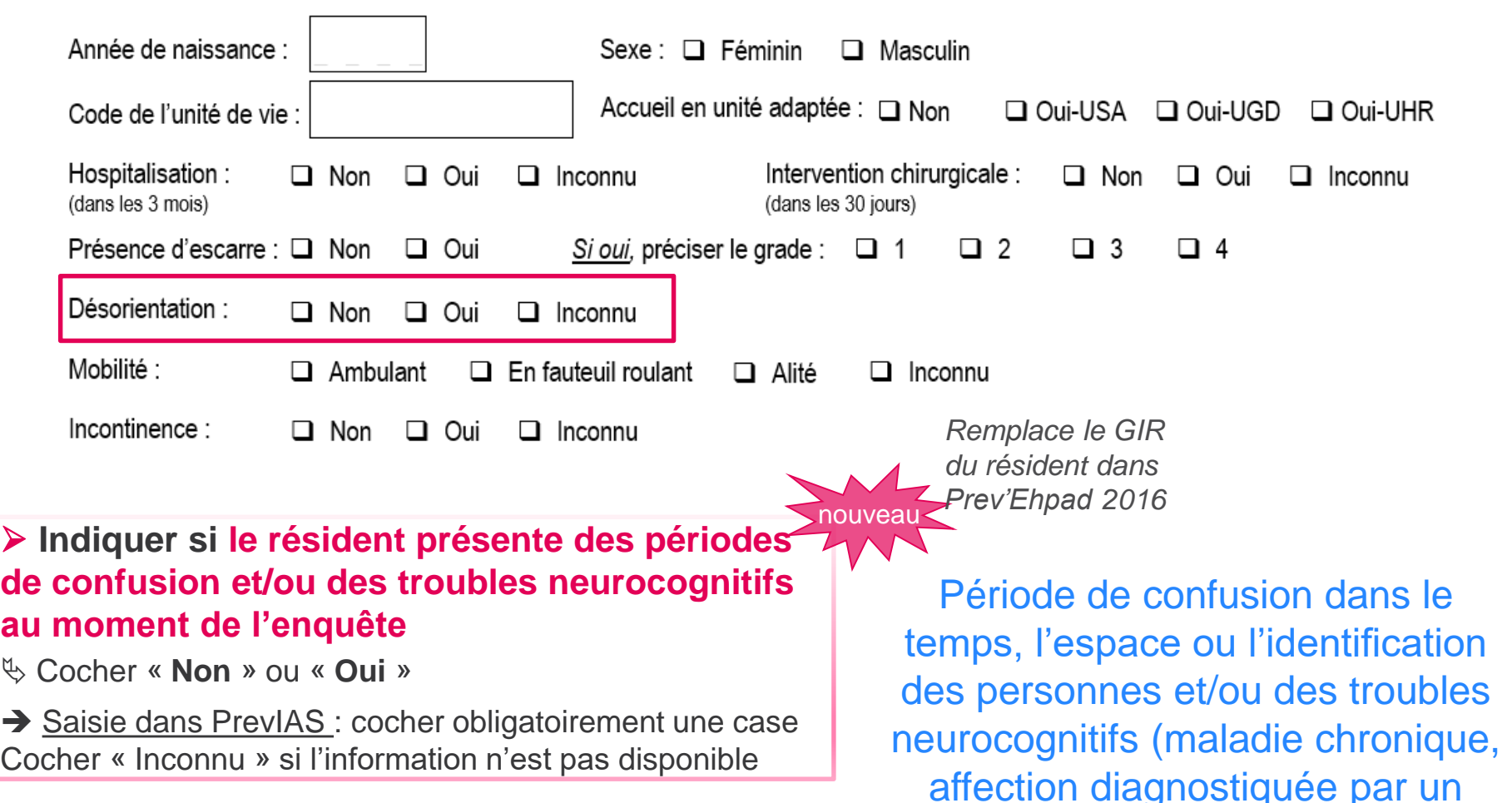

spécialiste ou une échelle a<u>u</u> affection diagnostiquée par un moment de l'enquête)

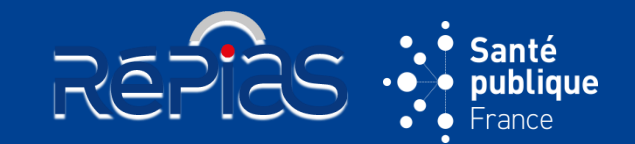

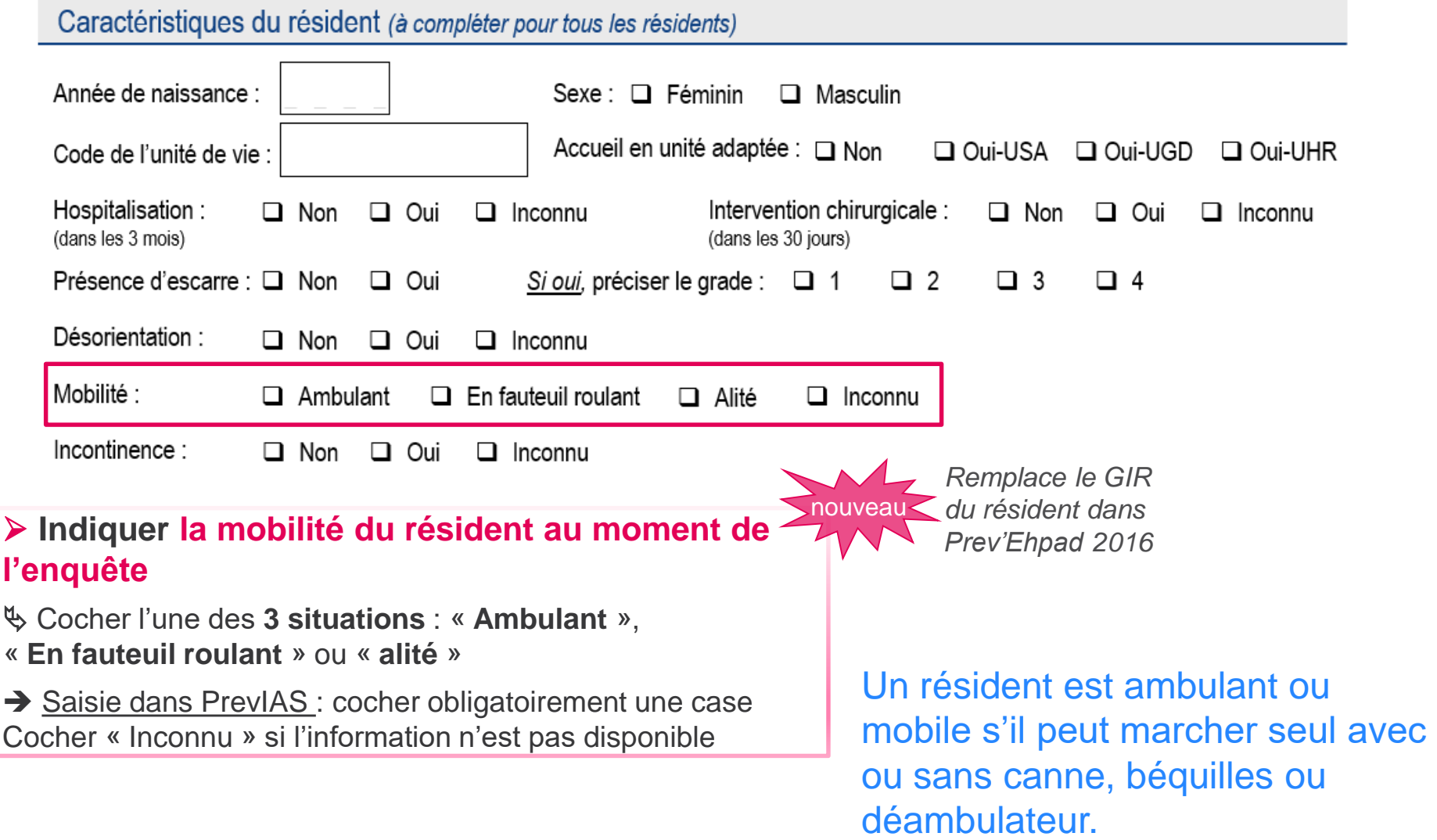

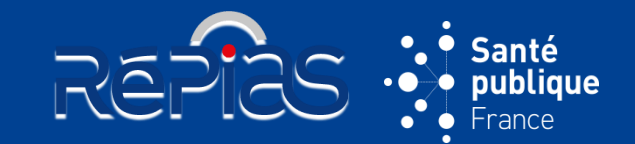

#### Caractéristiques du résident (à compléter pour tous les résidents)

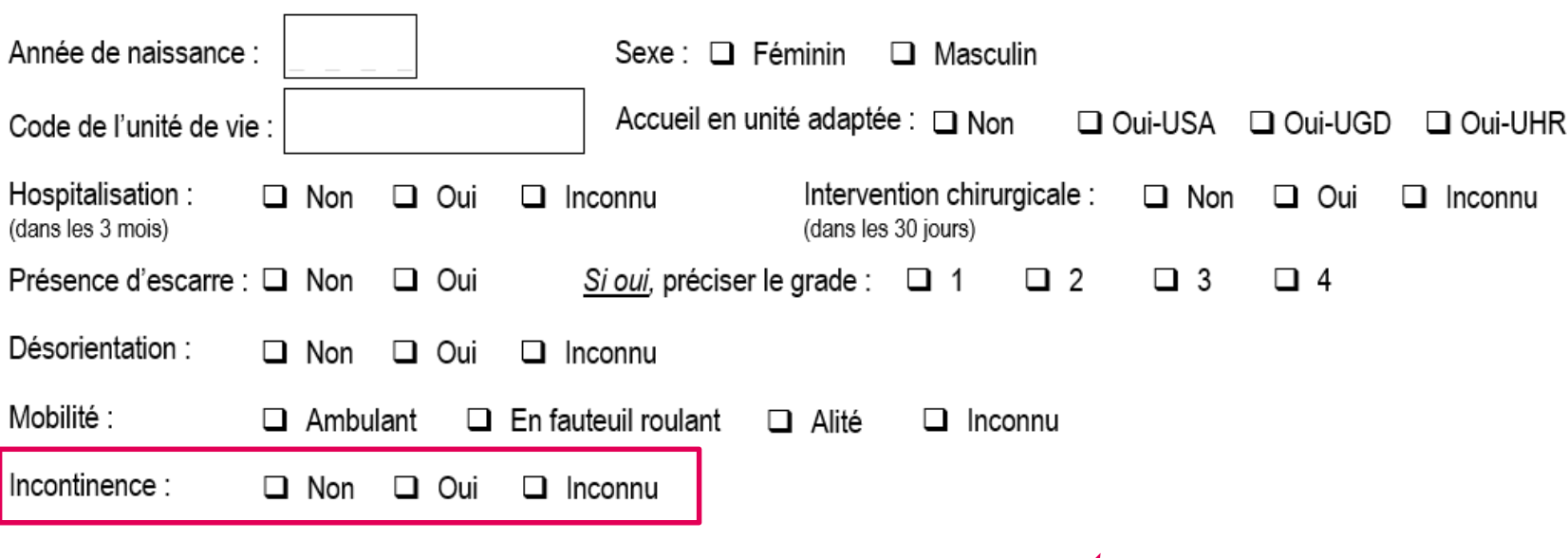

 **Cocher « Oui » si le résident est incontinent au moment de l'enquête**

**V** Incontinence urinaire ou fécale

Cocher « **Non** » ou « **Oui** »

Saisie dans PrevIAS: cocher obligatoirement une case Cocher « Inconnu » si l'information n'est pas disponible

nouveau *du résident dans Remplace le GIR Prev'Ehpad 2016*

# **QUESTIONNAIRE RÉSIDENT**

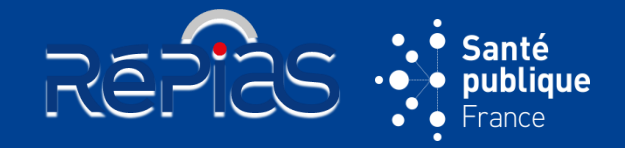

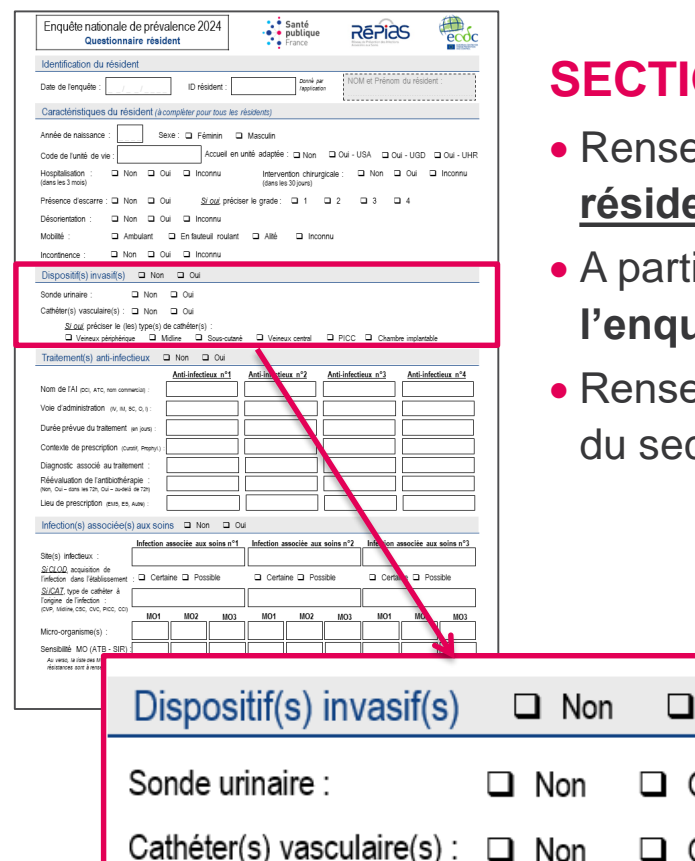

## **SECTION « DISPOSITIF(S) INVASIF(S) »**

- eigner le ou les dispositifs invasifs à demeure chez le <u>ent le jour de l'enquête</u>
- A partir du **dossier médical du résident** et **confirmé le jour de**  lête auprès du résident au moment de l'enquête
- eigné par l'enquêteur et confirmé par le personnel de santé cteur ou unité de vie

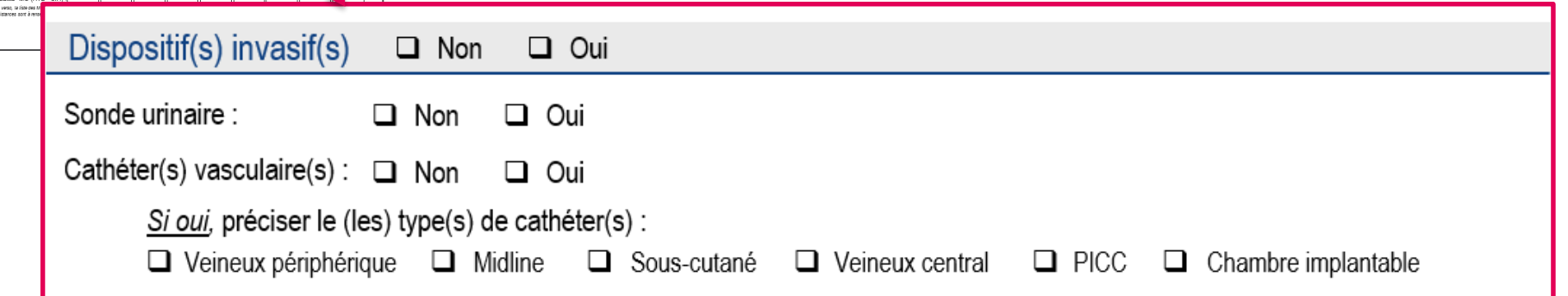

## **DISPOSITIFS INVASIFS**

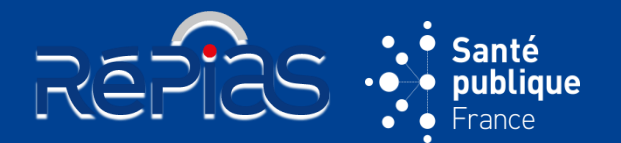

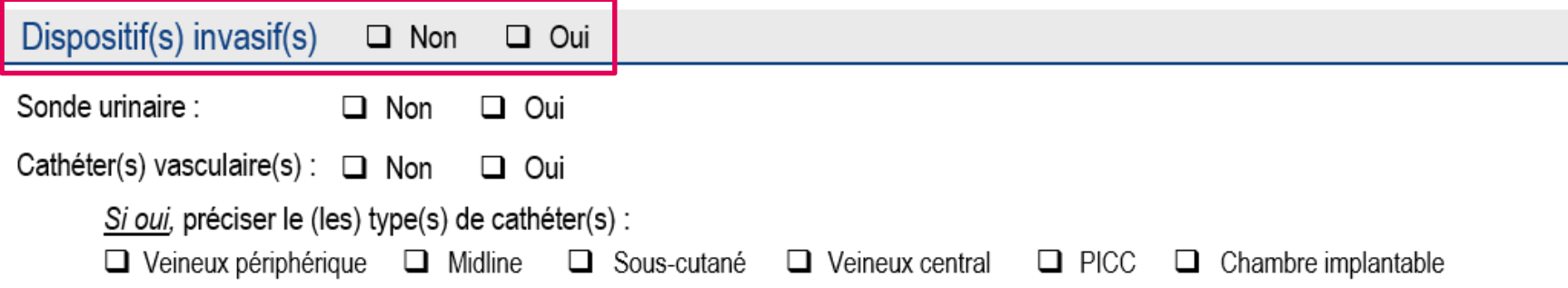

### **Indiquer si le résident est porteur d'au moins un dispositif invasif le jour de l'enquête**

 $\%$  **Sonde urinaire ou cathéters vasculaires** 

Cocher « **Non** » ou « **Oui** »

La réponse inconnue n'est pas admise

→ Saisie dans PrevIAS : la section est cochée « Non » par défaut dans PrevIAS Si le champ « Dispositif(s) invasif(s) est coché « Oui », la section s'ouvre et propose l'ensemble des champs de la section

## **DISPOSITIFS INVASIFS**

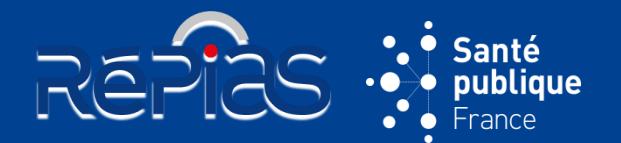

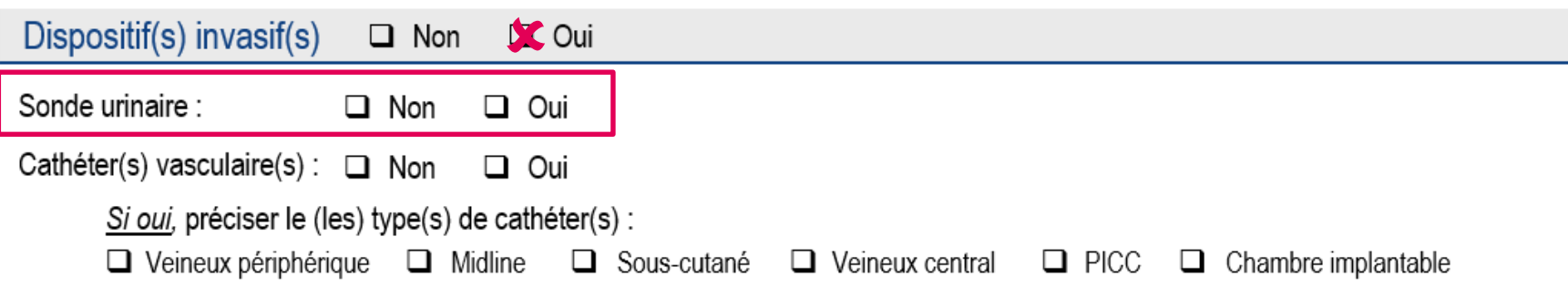

*Si le champ « Dispositif(s) invasif(s) » est coché « Oui » :*

 **Indiquer si le résident est porteur d'une sonde urinaire à demeure le jour de l'enquête**

 **Inclure tout dispositif endo-urinaire** (**sonde vésicale, cathéter sus-pubien, sonde urétérale)**

 **Exclure** les sondages évacuateurs ou intermittents (auto-sondage ou hétéro-sondage) et dispositifs externe (étui pénien)

Cocher « **Non** » ou « **Oui** »

→ Saisie dans PrevIAS : cocher obligatoirement une case pour le champ « Sonde urinaire » si « Dispositif(s) invasif(s) est coché « Oui »

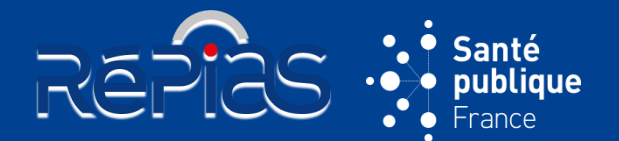

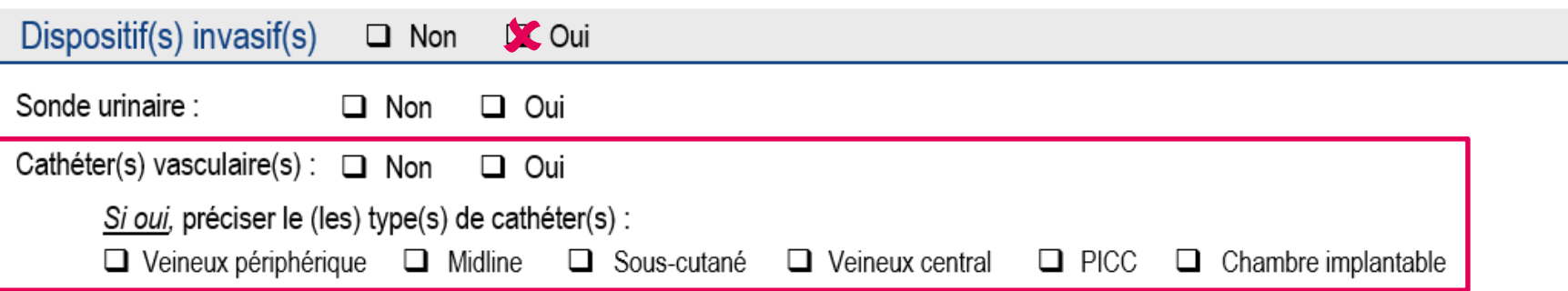

*Si le champ « Dispositif(s) invasif(s) » est coché « Oui » :*

### **Indiquer si résident est porteur d'au moins un cathéter à demeure le jour de l'enquête**

Inclure tous les **cathéters vasculaires en place le jour de l'enquête**

Cocher « **Non** » ou « **Oui** »

*Si le champ « Cathéter(s) vasculaire(s) » est coché « Oui » :*

### **Renseigner le type de cathéter**

- Cocher **un ou plusieurs cathéters parmi les 6 indiqués** : cathéter veineux périphérique, cathéter Midline, cathéter sous cutané, cathéter veineux central, cathéter central à insertion périphérique (PICC), chambre à cathéter implantable
- $\&$  Les fistules artério-veineuses sont codées comme cathéter veineux périphérique
- Possibilité de sélectionner **plusieurs cathéters**

 $\rightarrow$  Saisie dans PrevIAS : cocher obligatoirement une case pour le champ « Cathéter(s) vasculaire(s) » si « Dispositif(s) invasif(s) » est coché « Oui » Cocher obligatoirement au moins un type de cathéter si « Cathéter(s) vasculaire(s) » est coché « Oui »

## **QUESTIONNAIRE RÉSIDENT**

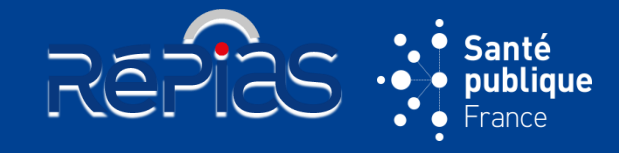

**22**

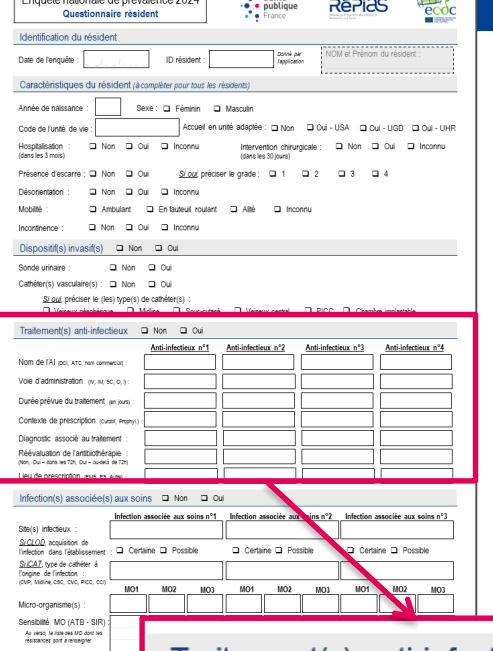

## **SECTION « TRAITEMENT(S) ANTI-INFECTIEUX »**

- Renseigner **le ou les traitement anti-infectieux administrés par voie générale au résident le jour de l'enquête**
- Renseigné par l'enquêteur à partir du dossier du résident avec l'appui du personnel de santé du secteur ou unité de vie
- Le **correspondant médical confirme** le **contexte de prescription**, l'**indication** et la **réévaluation de l'antibiothérapie**

 $Trainment(s) anti-infectieux  $\Box$  Non$ 

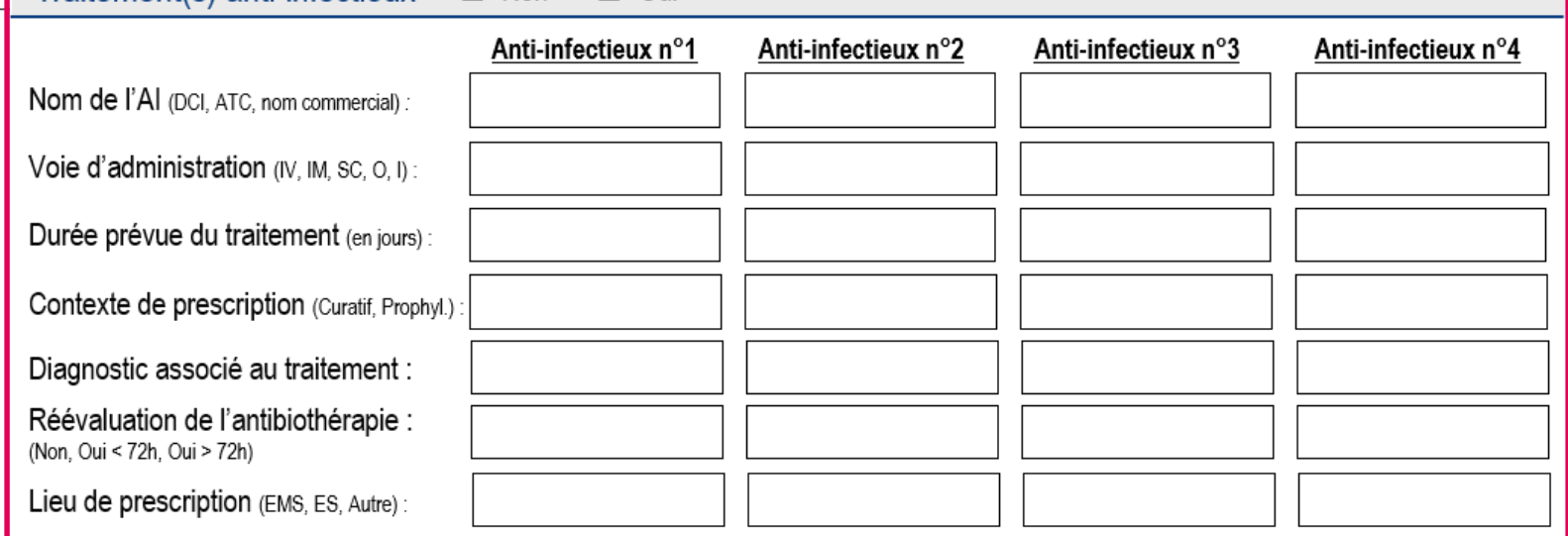

 $\Box$  Oui

### **Classes d'anti-infectieux ciblés :**

- Les **antibiotiques à usage systémique** (codes ATC J01)
- Les **imidazolés per os antiparasitaires** (codes ATC P01)
- Les **antibiotiques intestinaux** : fidaxomicine (codes ATC A07AA)
- Les **antimycosiques** (codes ATC J02)
- Les **antifongiques** (codes ATC D01BA)
- Les **antituberculeux** (codes ATC J04)
- Les **antiviraux pour la Covid-19** (tous les autres antiviraux sont exclus)
- *(cf. annexe 3 du guide de l'enquêteur page 51-55 pour la liste complète des AI ciblés)*

### **Pour documenter les traitements AI**, recueillir les informations de la manière suivante :

- 1. Répertorier **tous les traitements anti-infectieux administrés au résident le jour de l'enquête**
- 2. Pour chaque traitement recensé, documenter la **voie d'administration** et **la durée prévue du traitement en intention de traiter**
- 3. Pour chaque traitement recensé, renseigner l'**indication ou contexte de prescription**
- 4. Pour les traitements curatifs d'infection, renseigner le **diagnostic associé au traitement**
- 5. Pour les traitements curatifs d'infection de plus de 72 heures, indiquer si une **réévaluation de l'antibiothérapie** a été réalisée
- 6. Pour chaque traitement recensé, indiquer le **lieu de prescription**

*Nouvelles classes d'AI ciblées par rapport à Prev'Ehpad 2016 (sauf rifampicine)*

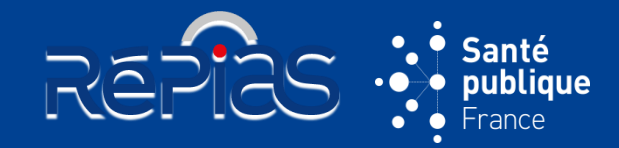

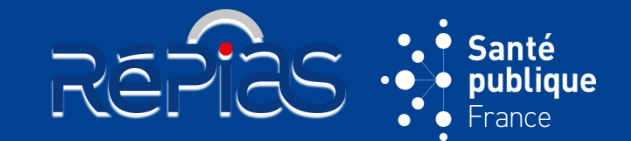

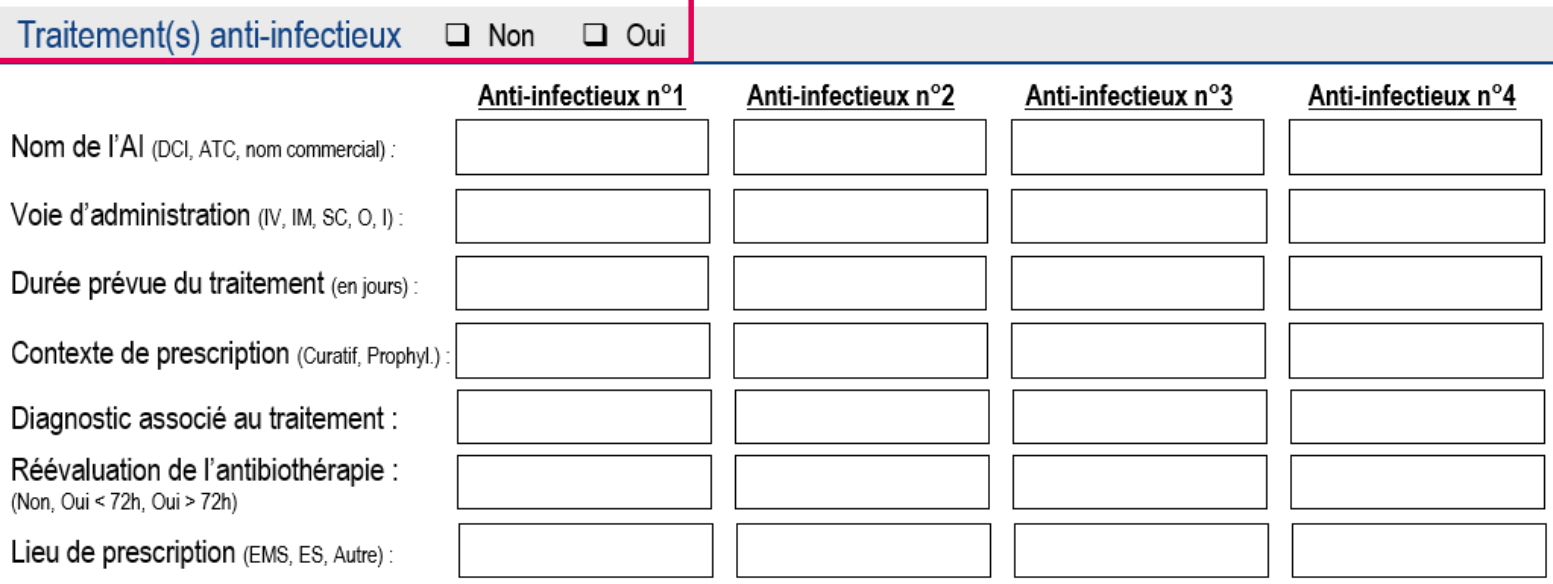

### **Indiquer si le résident reçoit au moins un traitement anti-infectieux parmi ceux ciblés et administrés par voir générale le jour de l'enquête**

 Si « Traitement(s) anti-infectieux » est coché « Oui », renseigner au moins un traitement AI et **jusqu'à 4 anti-infectieux**

 Les traitements différés (*i.e.* non administrés au résident le jour de l'enquête) pour une infection présente chez le résident le jour de l'enquête ne doivent pas être documentés

Cocher « **Non** » ou « **Oui** »

→ Saisie dans PrevIAS : la section est cochée « Non » par défaut dans PrevIAS Si le champ « Traitement(s) anti-infectieux » est coché « Oui », la section s'ouvre et propose l'ensemble des champs de la section pour le 1<sup>er</sup> AI ; il est possible d'ajouter jusqu'à 3 autres AI

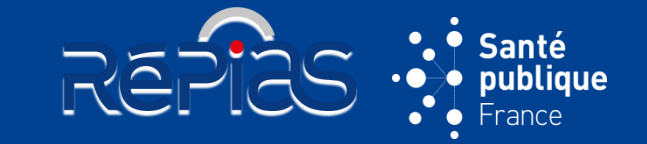

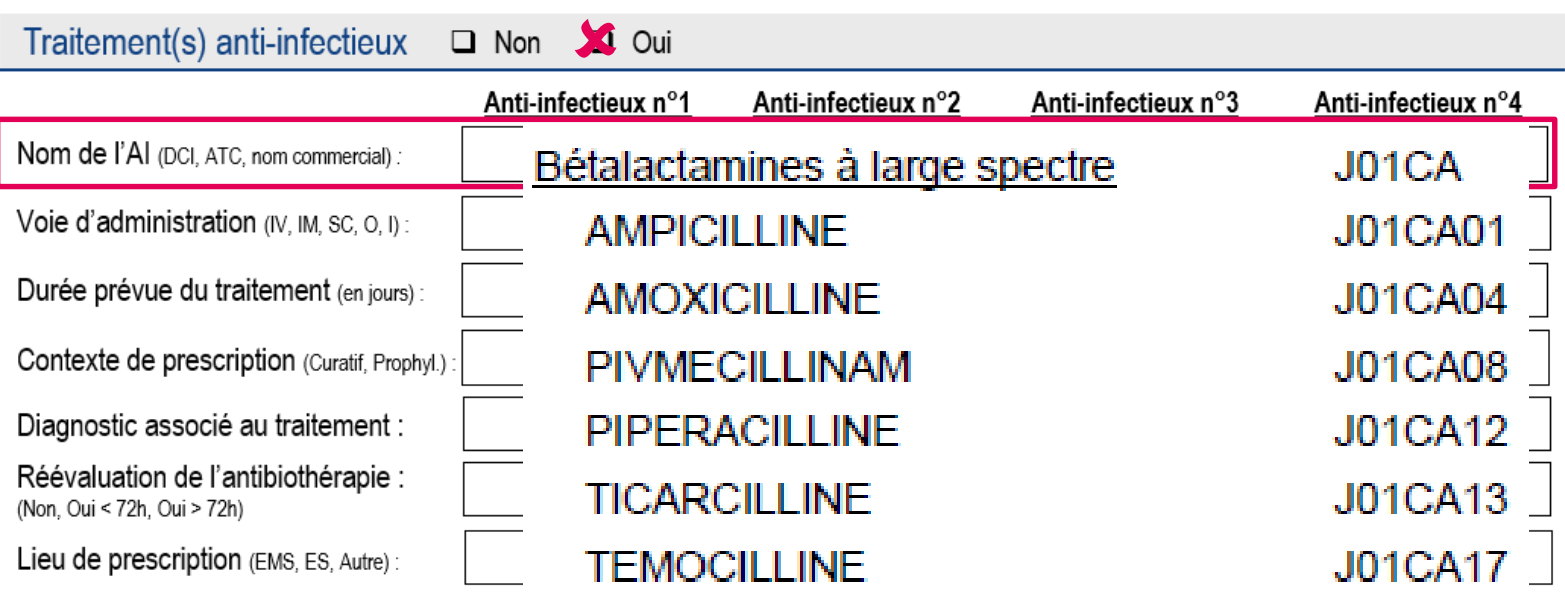

*Si le champ « Traitement(s) anti-infectieux » est coché « Oui » :*

### **Indiquer le nom de l'anti-infectieux administré au résident le jour de l'enquête**

 Noter la **dénomination commune internationale (DCI)** ou le **nom commercial** ou **code ATC** de l'anti-infectieux

& Les anti-infectieux ciblés incluent les antimycosiques, antifongiques, antituberculeux et anti-viraux pour la COVID-19 qui n'étaient pas ciblés par Prev'Ehpad 2016

Saisie dans PrevIAS : la recherche du nom de l'AI à sélectionner dans le menu déroulant peut être effectuée à partir de la saisie, même partielle, du code ATC, de la DCI ou du nom commercial

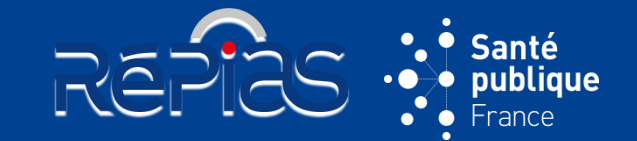

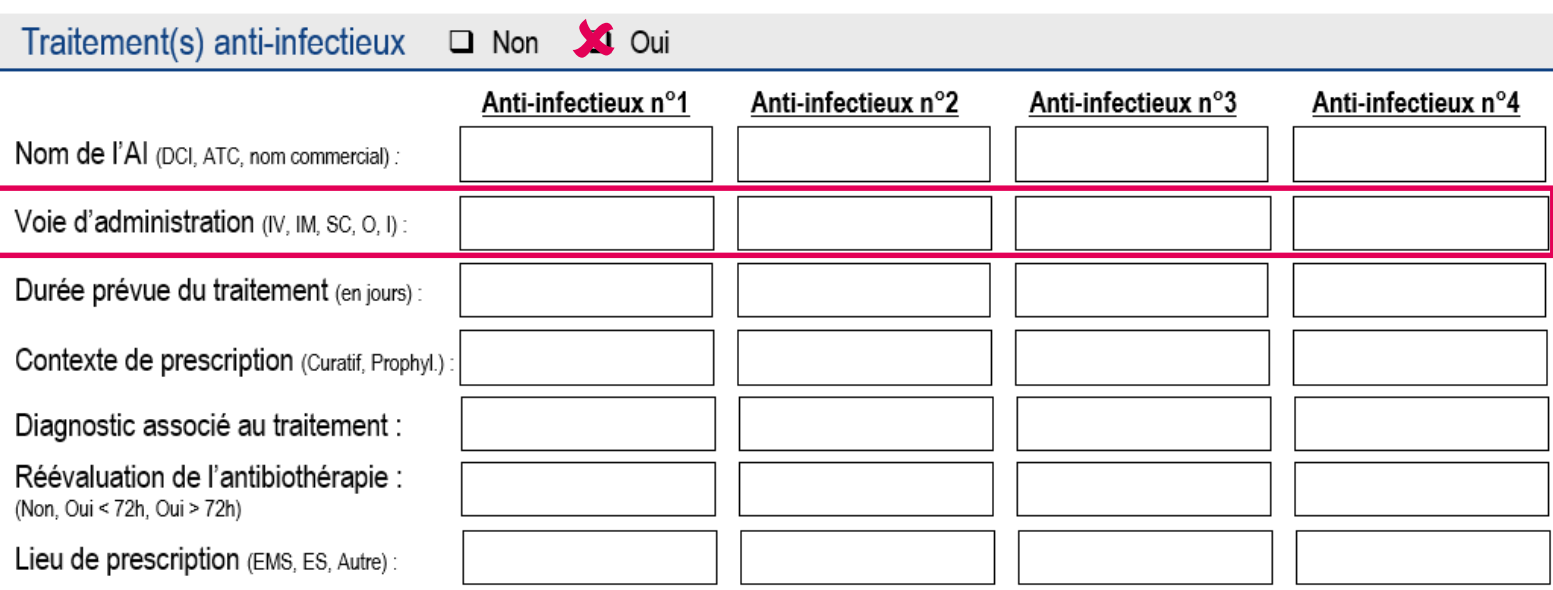

### **Indiquer la voie d'administration de l'antiinfectieux**

#### Noter la **voie parmi les 5 codes proposés**

→ Saisie dans PrevIAS : la recherche de la voie à sélectionner peut être effectuée à partir du code ou du libellé de la voie

Si l'information n'est pas disponible, coder « INC » sur le questionnaire au format papier et sélectionner la proposition « Inconnu » dans la liste déroulante sur le questionnaire numérique

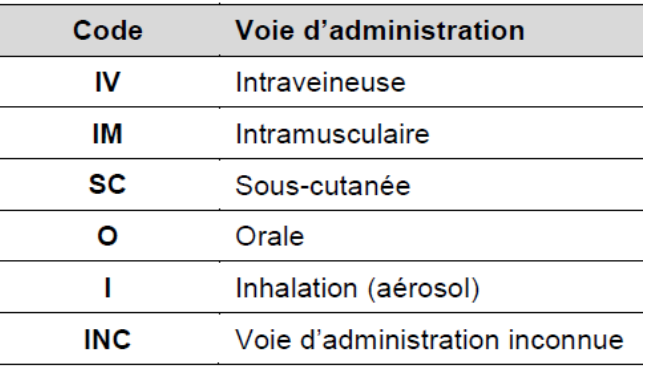

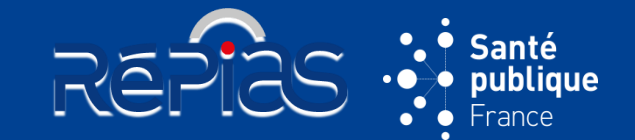

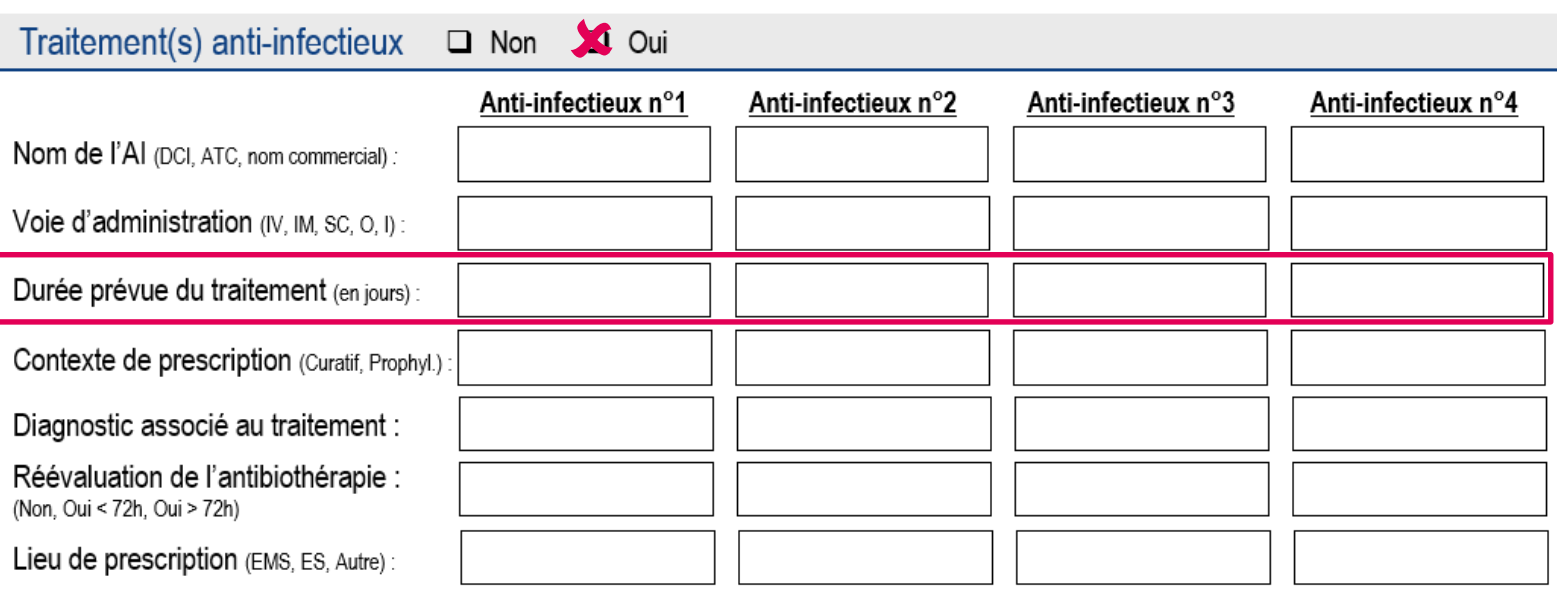

### **Indiquer la durée prévue de la prescription d'anti-infectieux en intention de traiter**

#### Noter la **durée en jours de prescription qui figure dans le dossier du résident**

Saisie dans PrevIAS : Si la durée n'est pas indiquée ou ne peut pas être calculée à partir des informations (date de début et date de fin du traitement) dans le dossier du résident, coder « INC » sur le questionnaire au format papier et cocher « Inconnu » sur le questionnaire numérique

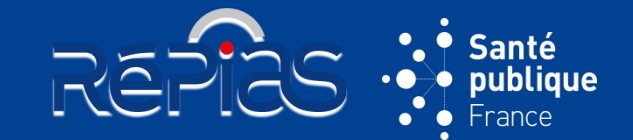

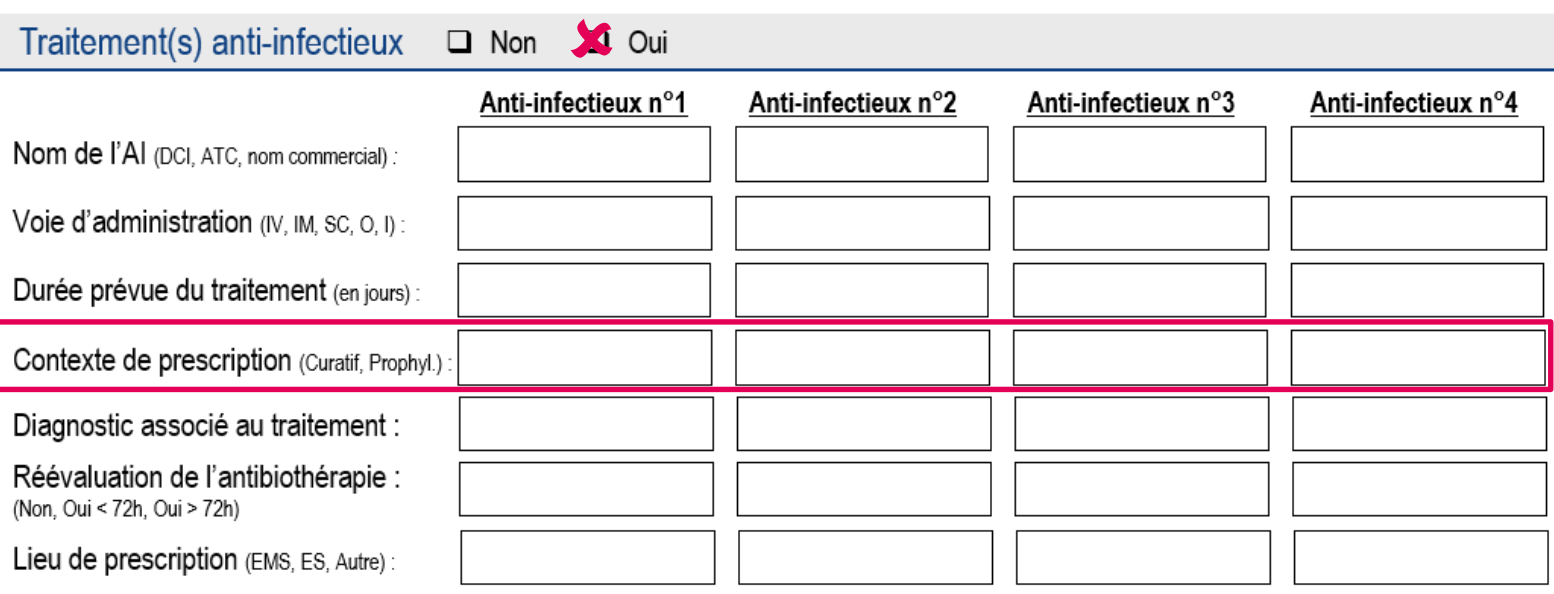

 **Indiquer le contexte ou motif de prescription de l'AI administré au résident le jour de l'enquête**

 Noter si le traitement est : « **curatif** » (*i.e.* pour traiter une infection : présence de signes/symptômes ; traitements documentés microbiologiquement et traitements empiriques ou probabilistes)

ou « **prophylactique** » (*i.e.* pour prévenir une infection : aucun symptôme/signe clinique au moment de la prescription)

→ Saisie dans PrevIAS : Sélectionner la proposition « Indication inconnue » dans la liste déroulante si l'information n'est pas disponible

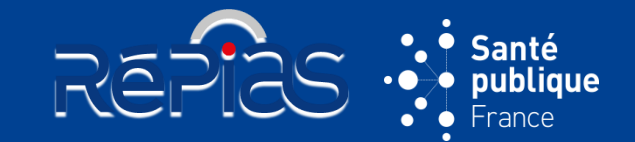

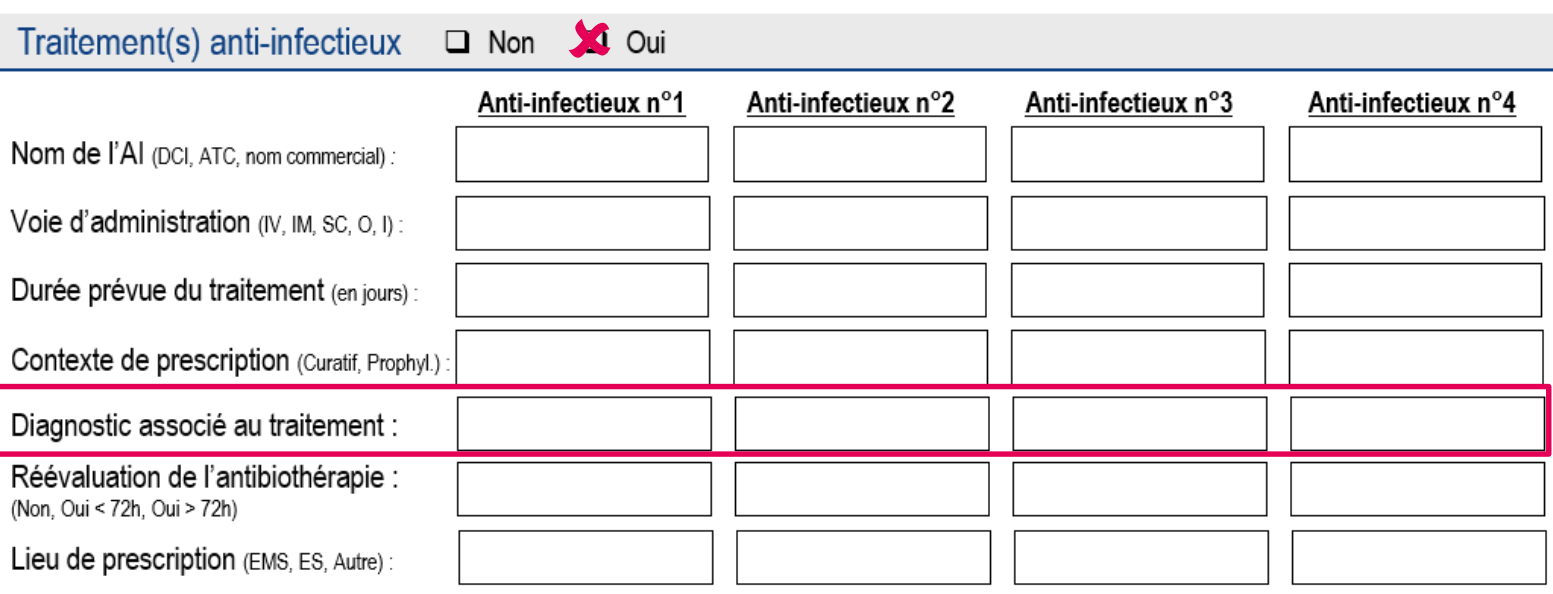

*Uniquement pour traitements anti-infectieux curatifs d'infection :*

### **Indiquer le diagnostic, la cible ou l'indication du traitement administré au résident le jour de l'enquête**

Noter le diagnostic associé au traitement **parmi 15 sites infectieux**

 Le diagnostic est celui qui **figure dans le dossier du résident ou celui qui est rapporté par l'équipe soignante**

Le diagnostic est **confirmé par le correspondant médical**

→ Saisie dans PrevIAS : la recherche du diagnostic à sélectionner peut être effectuée à partir du code ou du libellé complet

Coder « INC » si le diagnostic de l'infection ne figure pas dans le dossier du résident et n'est pas connu de l'équipe soignante

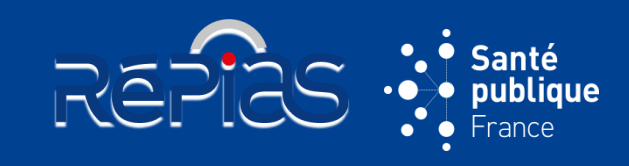

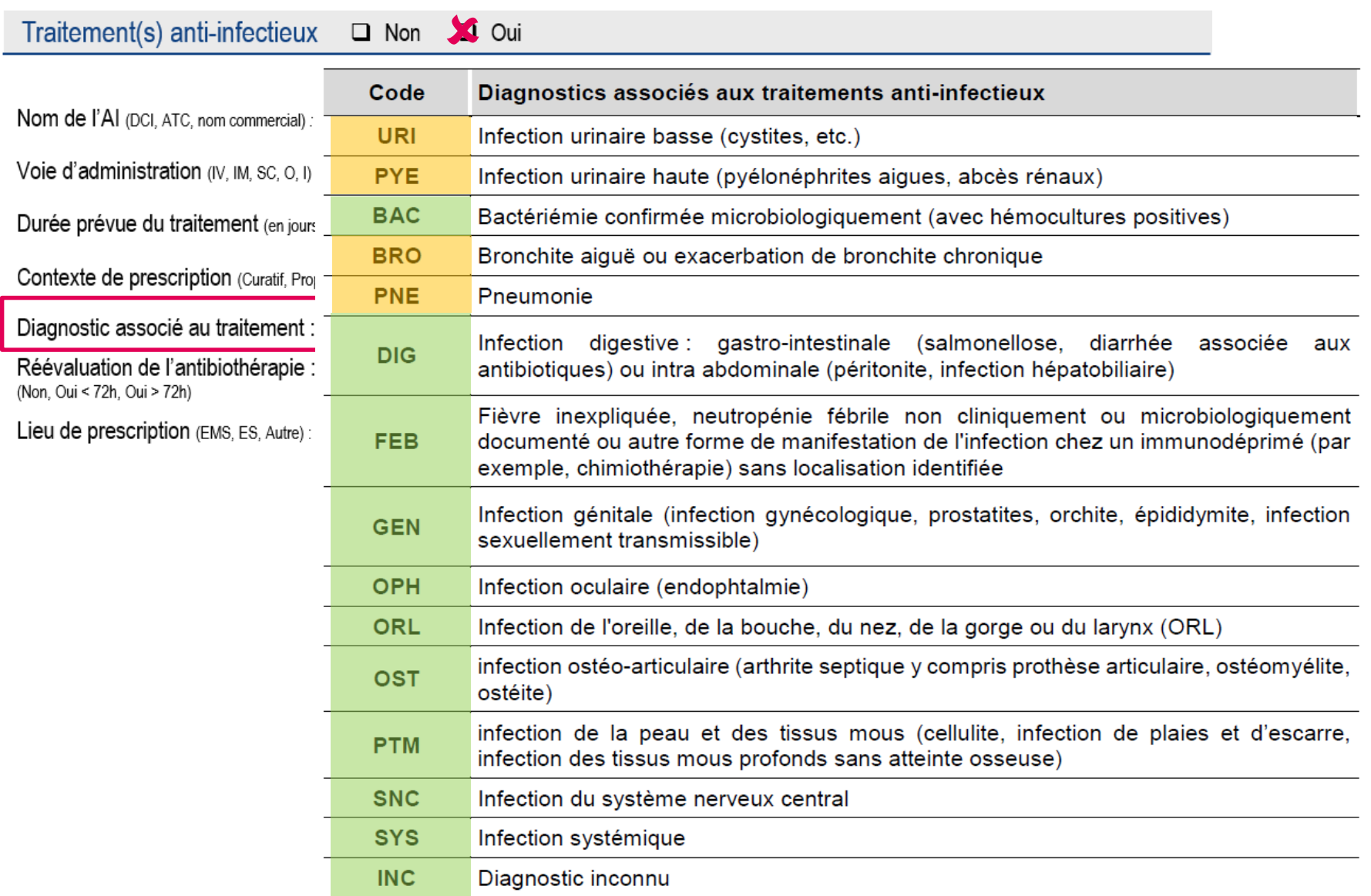

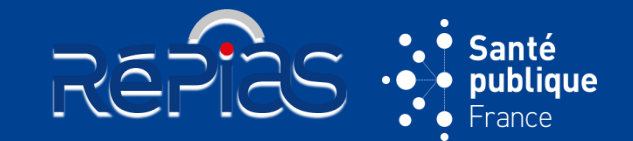

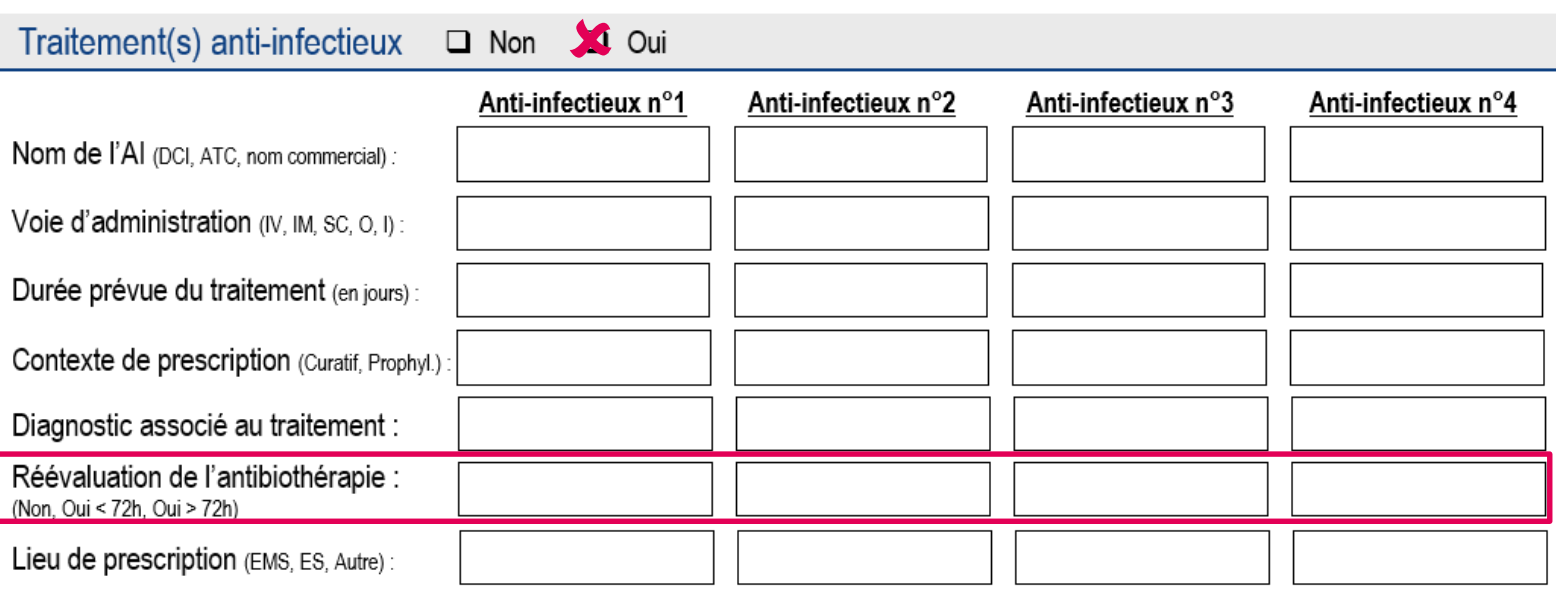

*Uniquement pour traitements anti-infectieux curatifs de plus de 3 jours (72 heures) :*

### **Indiquer si l'antibiothérapie a fait l'objet d'une réévaluation par un médecin ET tracée dans le dossier du résident**

 Sélectionner l'une des **3 réponses** : « Oui - dans les 72 heures » ; « Oui - au-delà de 72 heures » ; « Non » (si aucune réévaluation par un médecin réalisée ou si non tracée dans le dossier du résident)

 *Compléter la réévaluation de l'antibiothérapie au 3<sup>e</sup> jour après la date de l'enquête pour les traitements AI de plus de 3j qui sont administrés le jour de l'enquête depuis moins de 3j*

La réévaluation de l'antibiothérapie est **confirmée par le correspondant médical**

→ Saisie dans PrevIAS : la réponse inconnue n'est pas admise pour les AI curatifs de plus de 3 jours en intention de traiter

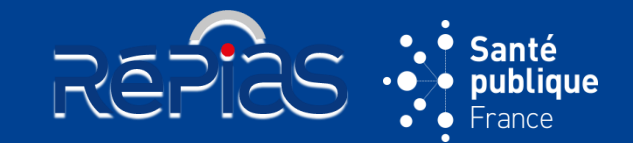

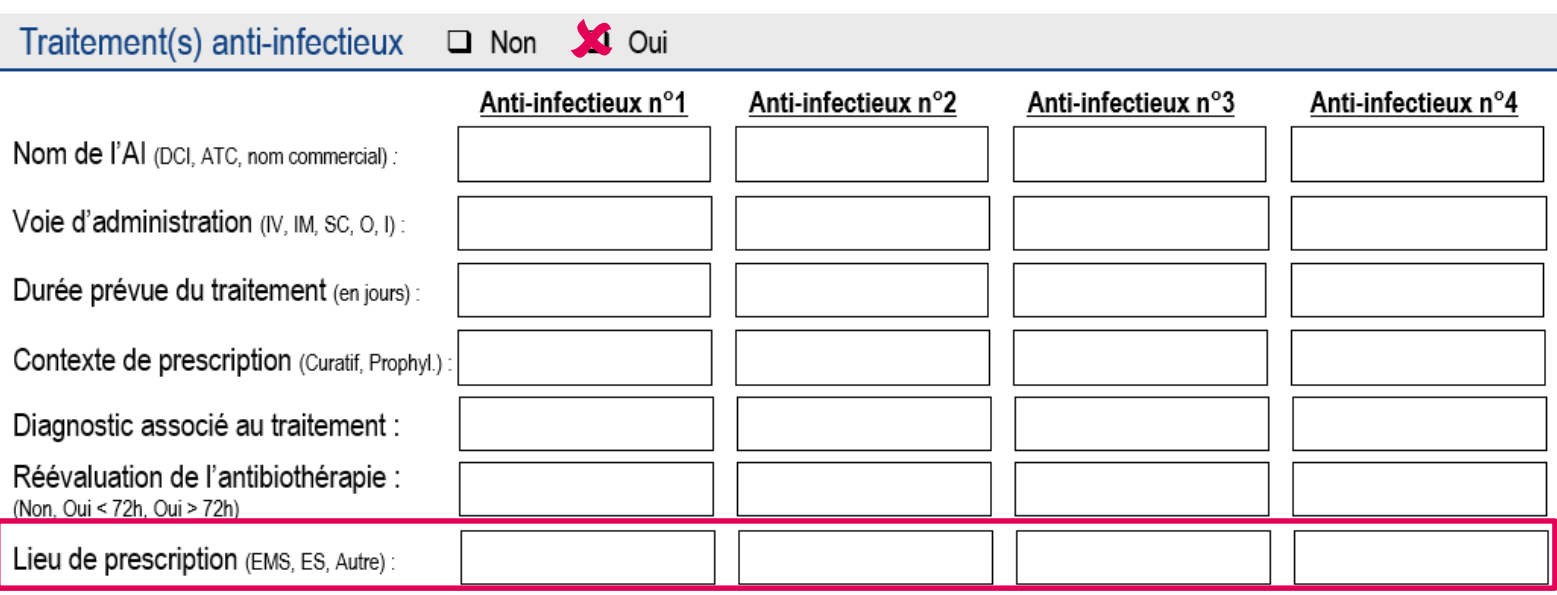

### **Renseigner le lieu où le prescripteur a initialement prescrit l'anti-infectieux**

Renseigner l'une des **3 situations** suivantes :

**EMS :** AI a été prescrit dans l'établissement médico-social enquêté par le médecin coordonnateur de l'établissement ou un médecin intervenant dans l'établissement

**ES :** AI a été prescrit dans un établissement de santé dans lequel le résident a été préalablement hospitalisé

**Autre lieu :** AI a été prescrit dans un autre lieu que l'EMS enquêté ou un ES (*e.g.* SOS médecin)

→ Saisie dans PrevIAS : Si le lieu de prescription n'est pas connu, coder « INC » sur le questionnaire au format papier et sélectionner « Lieu inconnu » dans la liste déroulante sur le questionnaire numérique

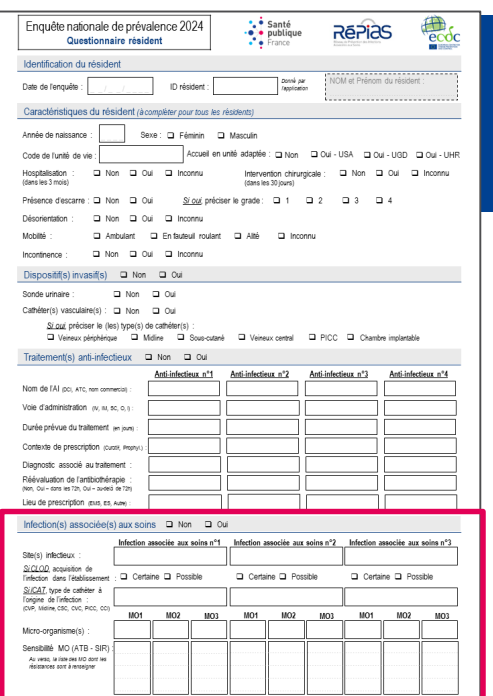

## **QUESTIONNAIRE RÉSIDENT**<br>  $R^2$ **Santé**

## **SECTION « INFECTION(S) ASSOCIÉE(S) AUX SOINS »**

- Renseigner **le ou les infections associées aux soins actives chez le résident le jour de l'enquête**
- Renseigné par l'enquêteur à partir du dossier du résident avec l'appui du personnel de santé du secteur ou unité de vie
- Le **correspondant médical confirme** le **diagnostic de l'infection**

**33**

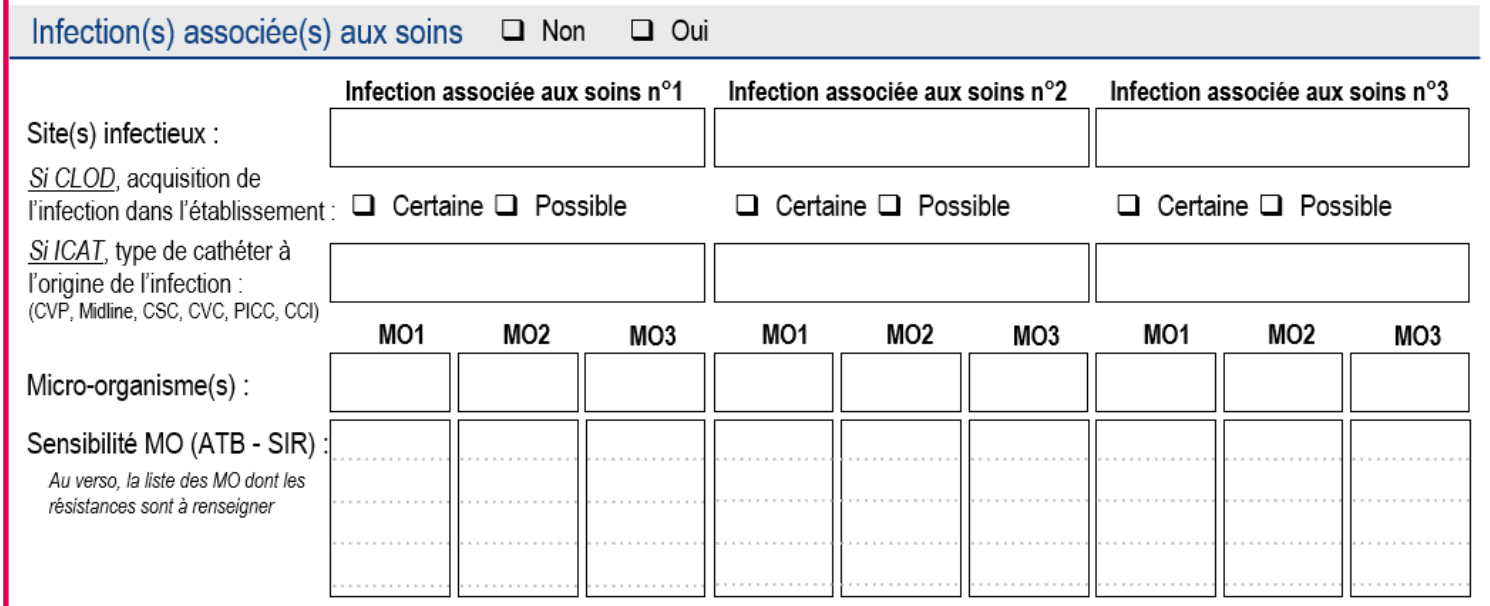

### **Définition de cas**

Toutes les **infections associées aux soins ET actives le jour de l'enquête** doivent être rapportées

- Une infection est **associée aux soins** si :
	- □ elle survient au cours ou au décours de la prise en charge du résident ET elle n'était ni présente ni en incubation au début de la prise en charge (inclut les soins de la vie quotidienne (nursing, prévention des complications), l'hébergement (restauration collective, vie en collectivité) et l'accompagnement (activités thérapeutiques, occupationnelles, loisirs)

**REPIES** 

**OU**

- les signes et/ou symptômes de l'infection débutent au-delà de 48 heures (*i.e.* à compter du 3<sup>e</sup> jour) après l'admission ou la réadmission du résident dans l'établissement enquêté
- Une infection est **active le jour de l'enquête** si :
	- **■** les signes et/ou symptômes de l'infection sont présents le jour de l'enquête **OU**
	- $\Box$  les signes et/ou symptômes étaient présents dans le passé et le résident reçoit (toujours) un traitement pour cette infection le jour de l'enquête

### **Exception aux critères de définition de cas : COVID-19 associées aux soins**

- Le résident dispose dans son dossier médical d'une **analyse biologique confirmant la COVID-19**  réalisée **dans les 14 jours précédant le jour de l'enquête**
- **ET** Le résident présente **l'un des 3 critères suivants** :
	- apparition des symptômes 8 jours et plus après l'admission
	- □ apparition des symptômes 3 à 7 jours après l'admission avec forte suspicion de transmission croisée
	- □ résultat de la première analyse biologique confirmant la Covid-19 obtenu 8 jours et plus après l'admission

- **Pour documenter les infections associées aux soins actives le jour de l'enquête, l'enquêteur cherche à** :
- **Confronter les sources d'information** mises à sa disposition : dossier du résident, dossier médical, examens paracliniques, tests de laboratoire, compte rendu de consultations et d'interventions

REPIES +

### **Repérer les résidents infectés** à partir :

- des **signes et/ou symptômes d'infection**, systémiques ou locaux, aigus ; des changements du statut du résident
- des **traitements anti-infectieux** par voie générale
- des **prescriptions d'examens bactériologiques ou d'examens d'imagerie récents**

### **Recueillir les informations** de la manière suivante :

- 1. Définir le **site de l'infection associée aux soins** à partir des algorithmes décisionnels (cf. annexe 5)
- 2. Pour les infections à *Clostridioides difficile* (CLOD), préciser le **degré de certitude que l'infection soit acquise dans l'établissement enquêté**
- 3. Pour les infections liées aux cathéters (ICAT), préciser le **type de cathéter mis en cause**
- 4. Pour chaque infection associée aux soins, renseigner le(s) **micro-organisme(s) isolé(s) de l'infection** et documenter sa (leur) **résistance(s) à certains antibiotiques**
- paracliniques (microbiologie, imagerie, etc.) nécessaires pour inclure une IAS ne sont <sub>s</sub>eas 5. Compléter éventuellement les champs après la date de l'enquête si les résultats d'examens disponibles le jour de l'enquête

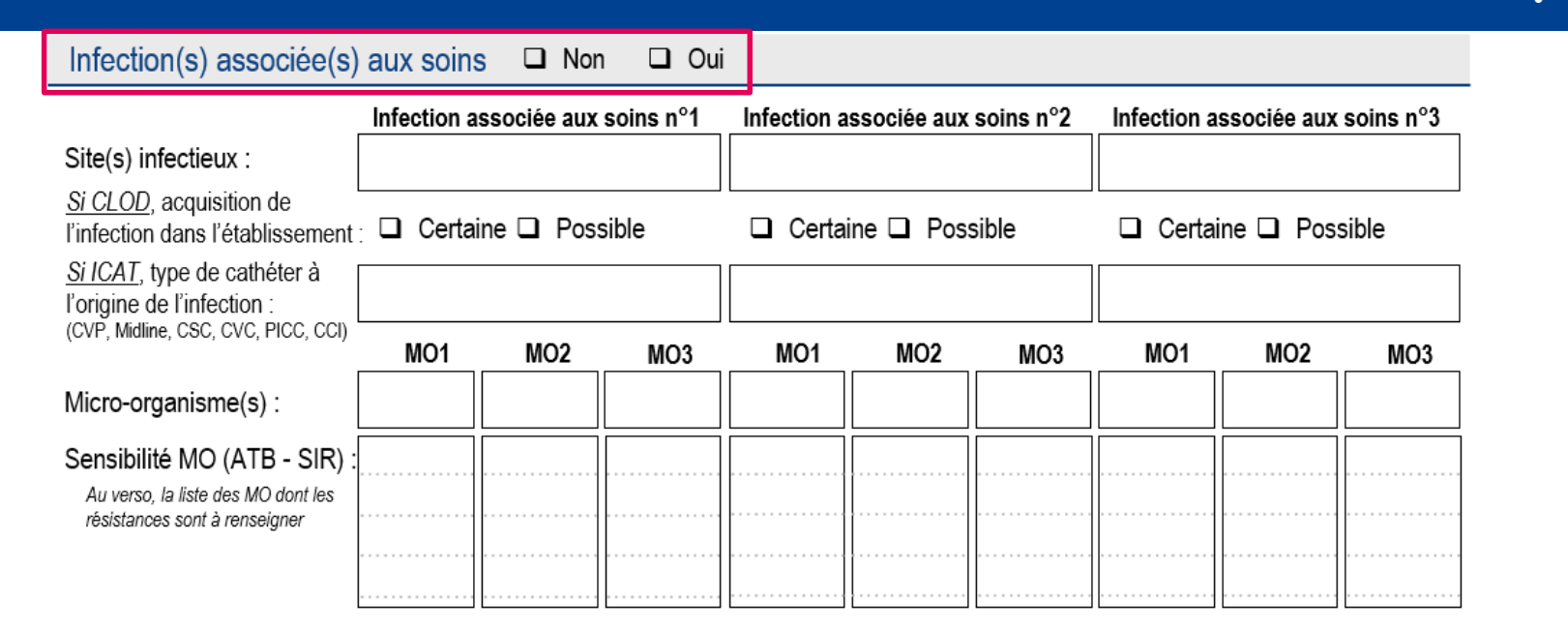

### **Indiquer si le résident présente au moins une infection associée aux soins, active le jour de l'enquête**

Si « Infection(s) associée(s) aux soins » est coché « Oui », renseigner au moins une IAS

→ Saisie dans PrevIAS : la section est cochée « Non » par défaut dans PrevIAS Si le champ « Infection(s) associée(s) aux soins » est coché « Oui », la section s'ouvre et propose l'ensemble des champs de la section pour la 1ère IAS ; il est possible d'ajouter jusqu'à 2 autres IAS

Santé

publique

REF

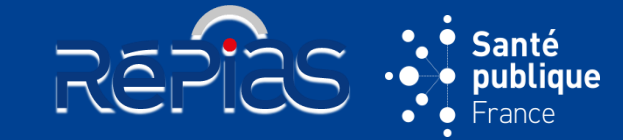

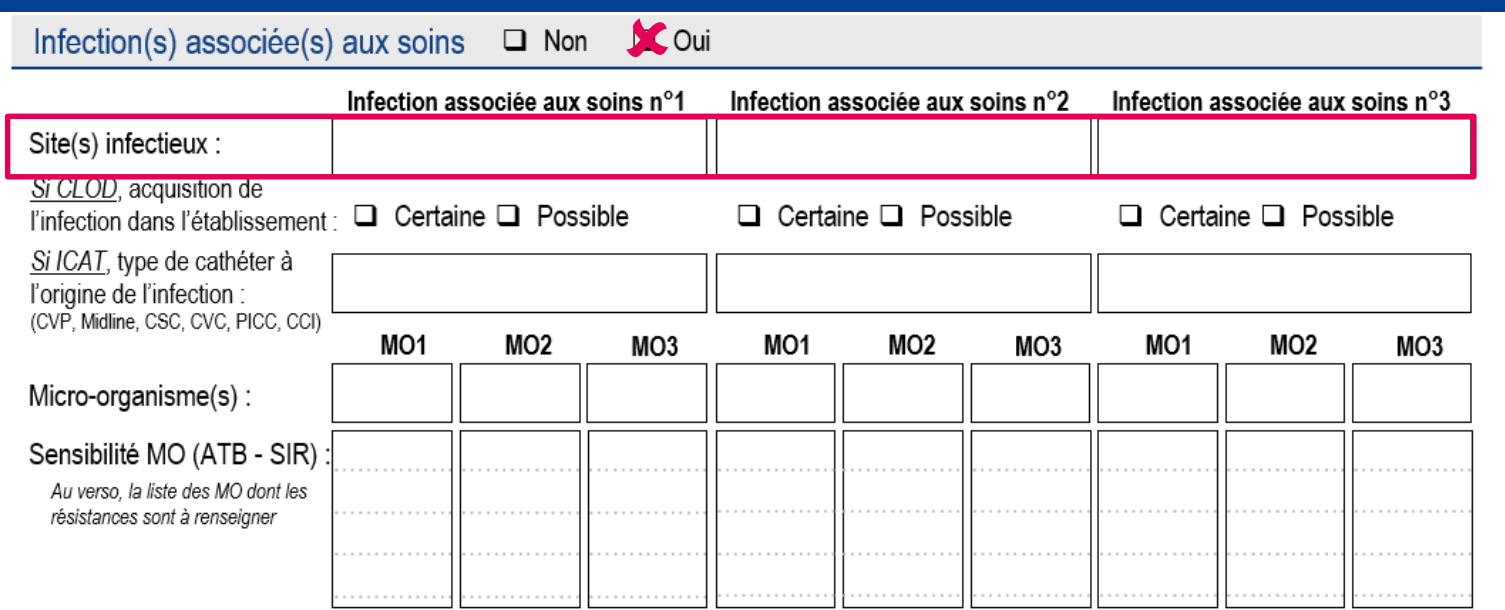

*Si le champ « Infection(s) associée(s) aux soins » est coché « Oui » :*

### **Indiquer le site de l'infection associée aux soins active chez le résident active le jour de l'enquête**

 Renseigner les localisations infectieuses à partir des **algorithmes décisionnels** (*annexe 4 pages 56 à 64 du guide de l'enquêteur*)

& Compléter le site infectieux après la date de l'enquête, si les résultats d'examens paracliniques (microbiologie, imagerie, etc.) nécessaires pour inclure une IAS ne sont pas disponibles le jour de l'enquête

Les sites infectieux sont **confirmés par le correspondant médical**

→ Saisie dans PrevIAS : la recherche du site infectieux à sélectionner dans le menu déroulant peut s'effectuer à partir de la saisie, même partielle, du code de l'infection (4 lettres), du nom du site infectieux

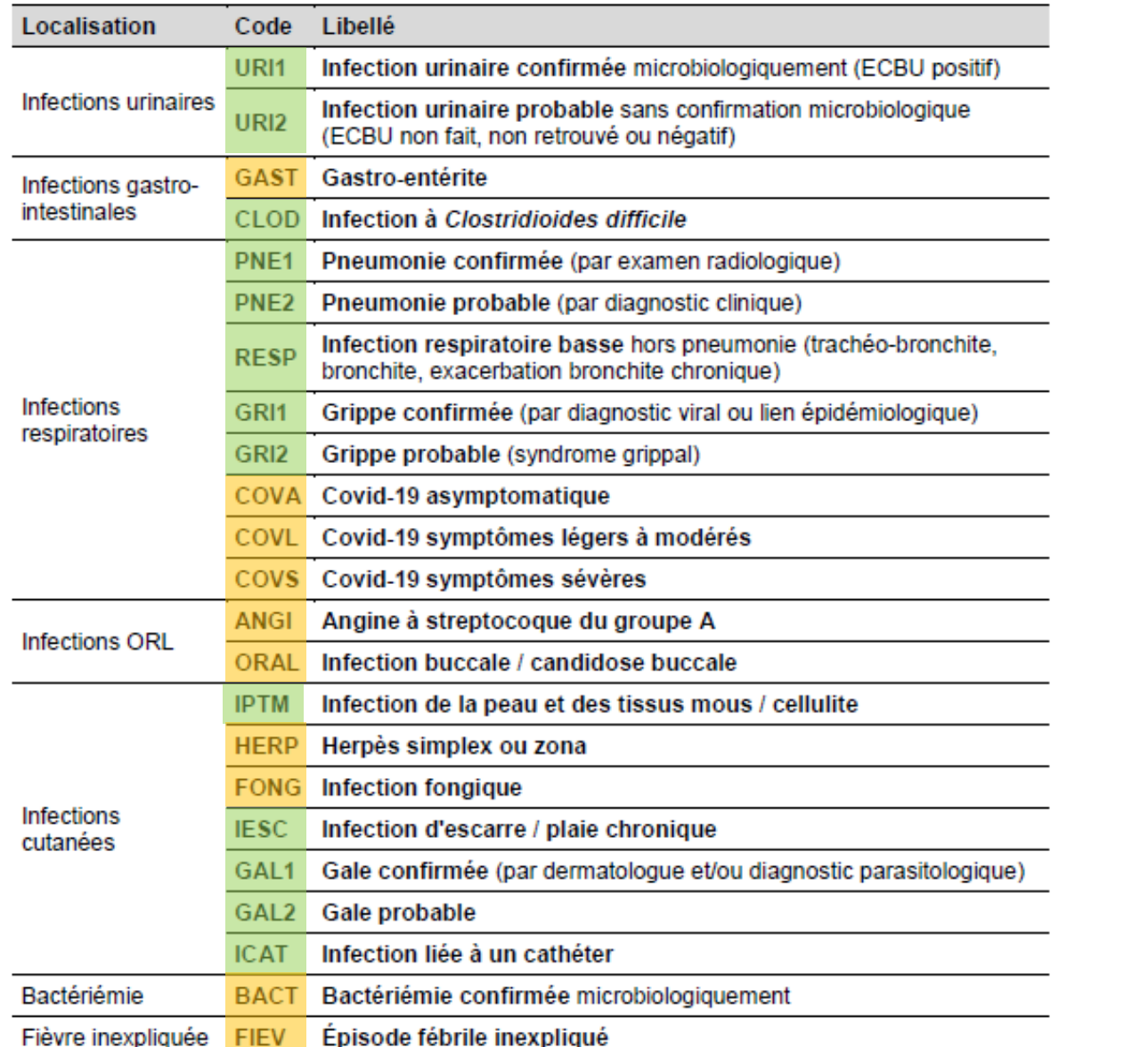

**Localisation des infections associées aux soins ciblées**

Santé publique France

(page 43 du guide de l'enquêteur)

REPIÈS :

*Sites infectieux ciblés dans l'enquête Prev'Ehpad 2016*

*Nouveaux sites infectieux ciblés par rapport à Prev'Ehpad 2016* **→ ajoutés en cohérence** *avec le protocole européen*

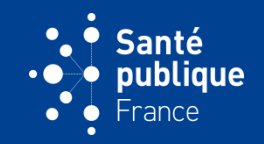

#### **INFECTION LIÉE AU CATHÉTER**

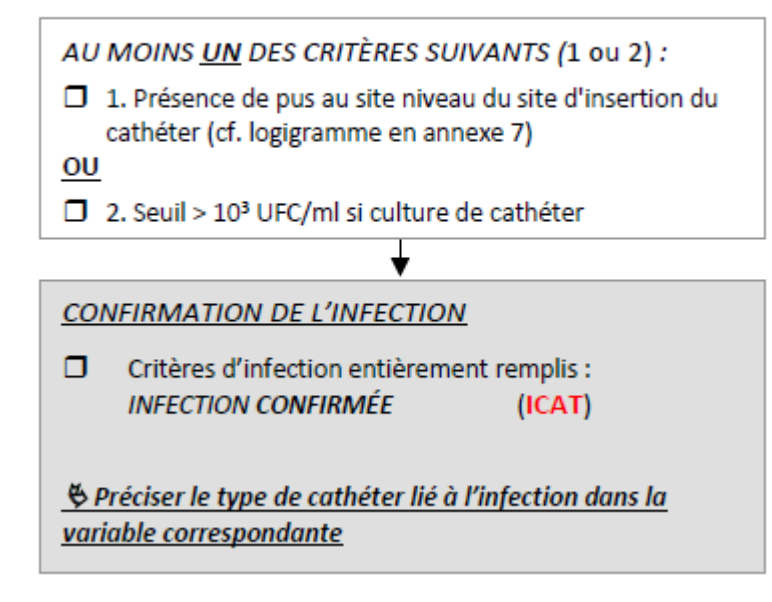

## **BACTÉRIÉMIE**

#### **BACTÉRIÉMIE CONFIRMÉE**

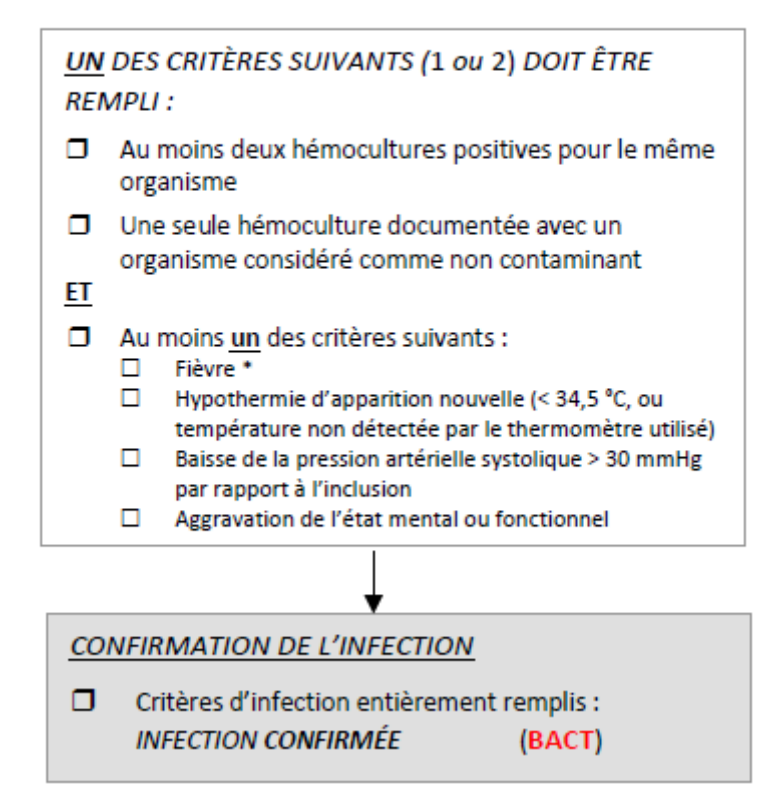

#### **INFECTIONS URINAIRES**

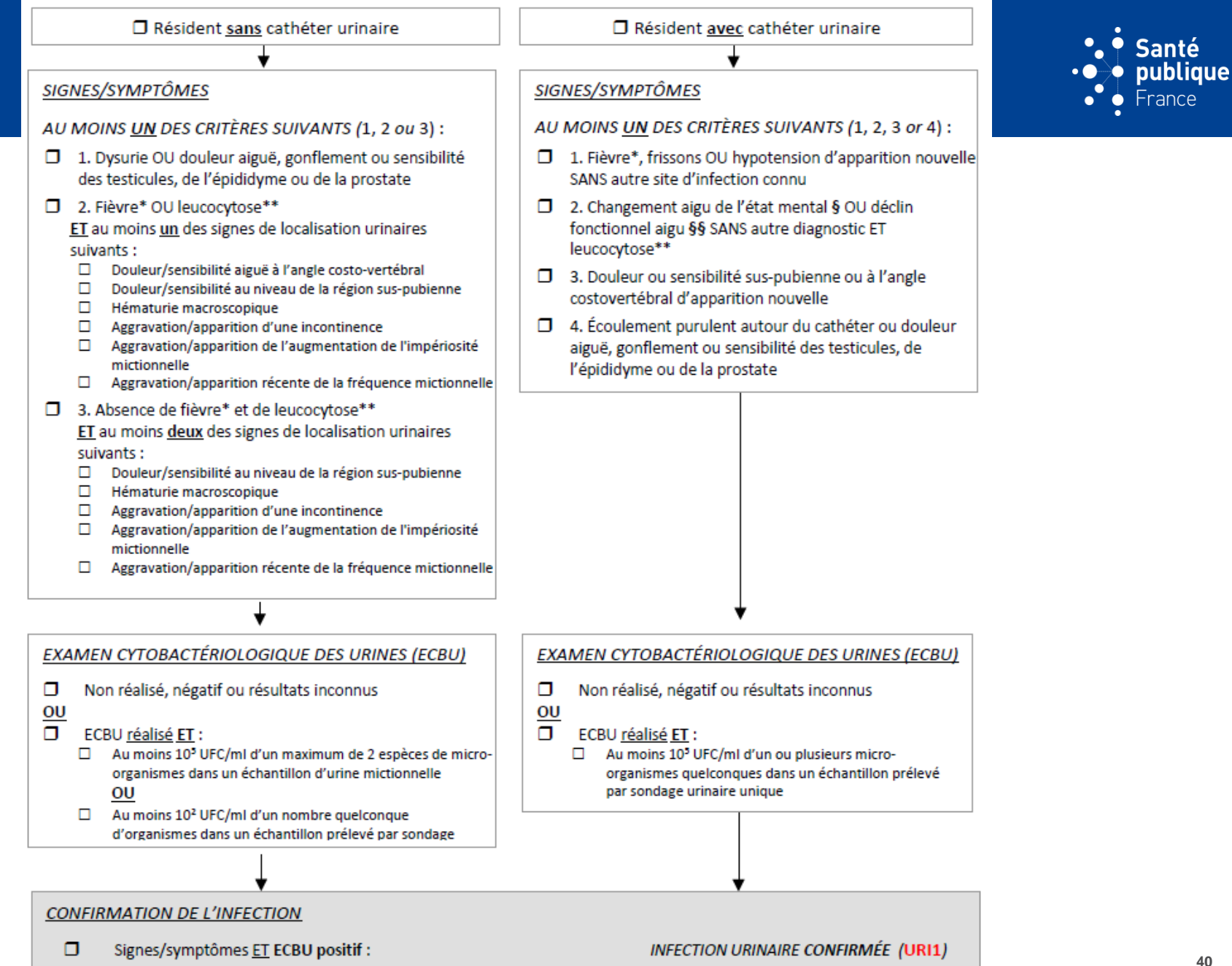

Signes/symptômes ET ECBU non réalisé, négatif ou résultats inconnus : σ **INFECTION URINAIRE PROBABLE (URI2)** 

#### **INFECTIONS GASTRO-INTESTINALES**

#### **GASTRO-ENTÉRITE**

#### **INFECTION À CLOSTRIDIOIDES DIFFICILE**

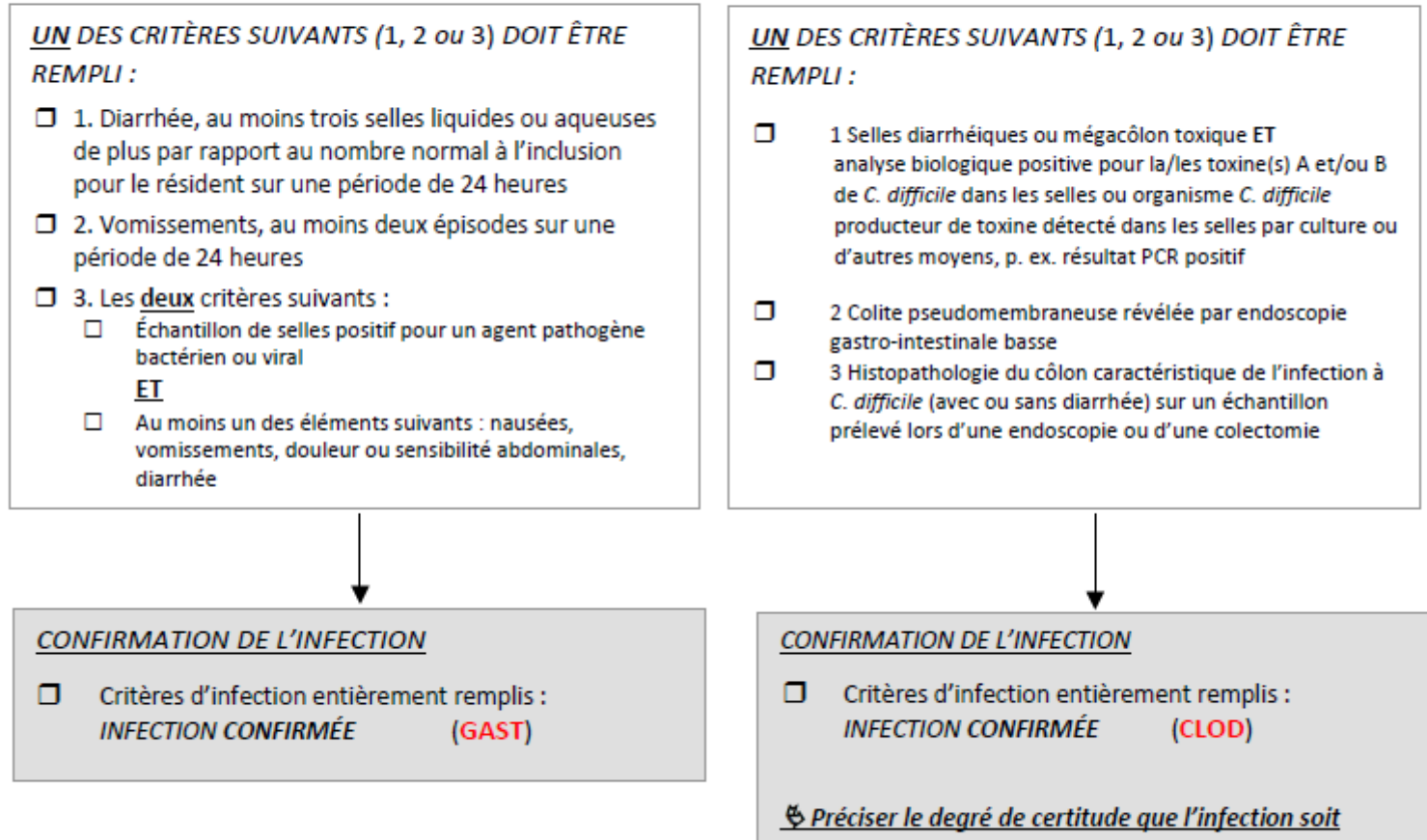

acquise dans l'établissement enquêté dans la variable correspondante

ınté

blique nce

#### **INFECTIONS RESPIRATOIRES**

**PNEUMONIE** 

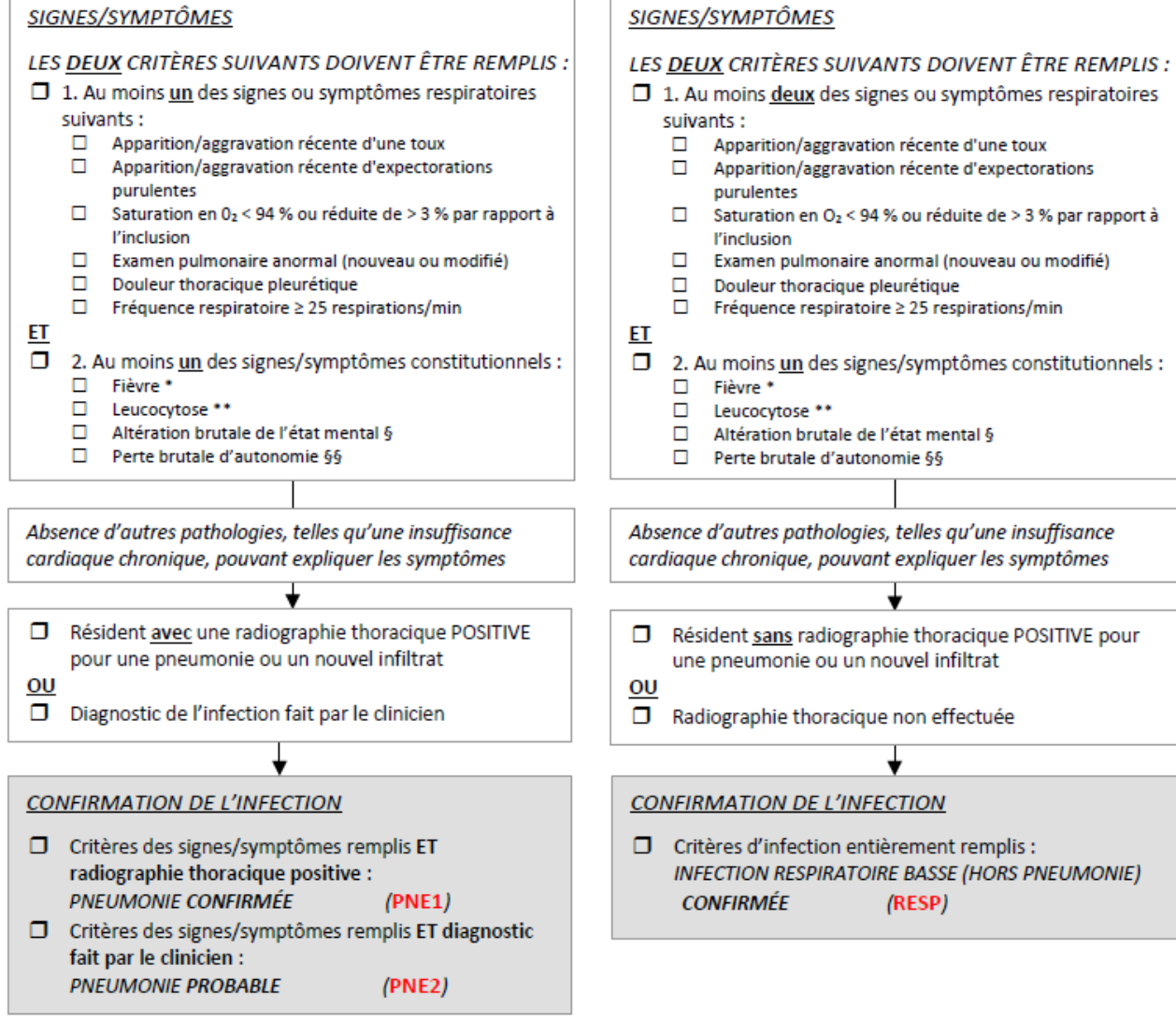

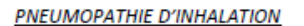

Les troubles de la déglutition conduisant à des pneumopathies d'inhalation sont codées comme pneumonies probables (PNE2).

#### **INFECTION RESPIRATOIRE BASSE HORS PNEUMONIE**

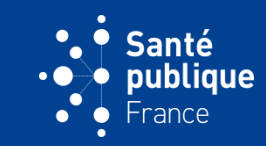

#### **GRIPPE**

#### COVID-19

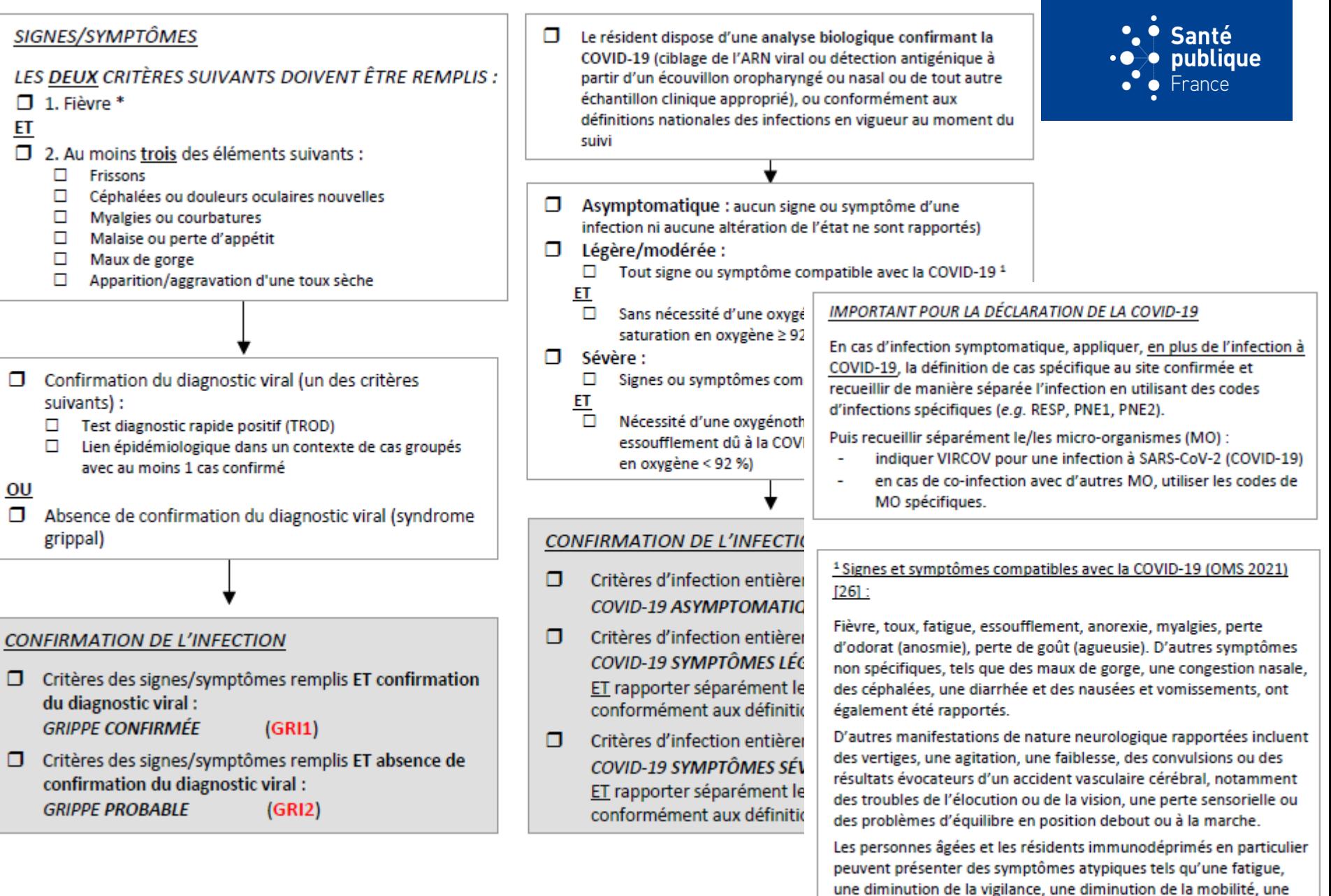

diarrhée, une perte d'appétit, une confusion et une absence de

fièvre.

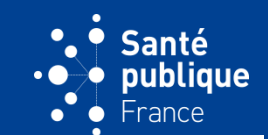

## **INFECTIONS ORL**

#### ANGINE À STREPTOCOQUE DU GROUPE A

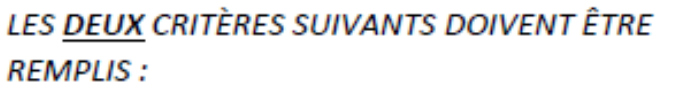

- Tout signe ou symptôme compatible avec l'angine : maux de о gorge; irritations; brûlures; difficultés pour avaler; fièvre; nez qui coule ; toux ; enrouement ; gonflement des ganglions.
- ΕT
- п test rapide d'orientation diagnostique (TROD) angine à streptocoque β-hémolytique du groupe A (SGA) positif

OU culture bactérienne en cas de TROD négatif ou absent

#### **INFECTION BUCCALE OU CANDIDOSE BUCCALE**

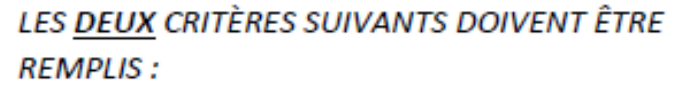

- Présence de plaques blanches en relief sur la muqueuse П. enflammée OU plaques sur la muqueuse buccale
- ET
- Diagnostiquée par un dentiste ou un médecin σ

- **CONFIRMATION DE L'INFECTION**
- п Critères d'infection entièrement remplis : **INFECTION CONFIRMÉE** (ANGI)

#### CONFIRMATION DE L'INFECTION

Critères d'infection entièrement remplis : п. **INFECTION CONFIRMÉE** (ORAL)

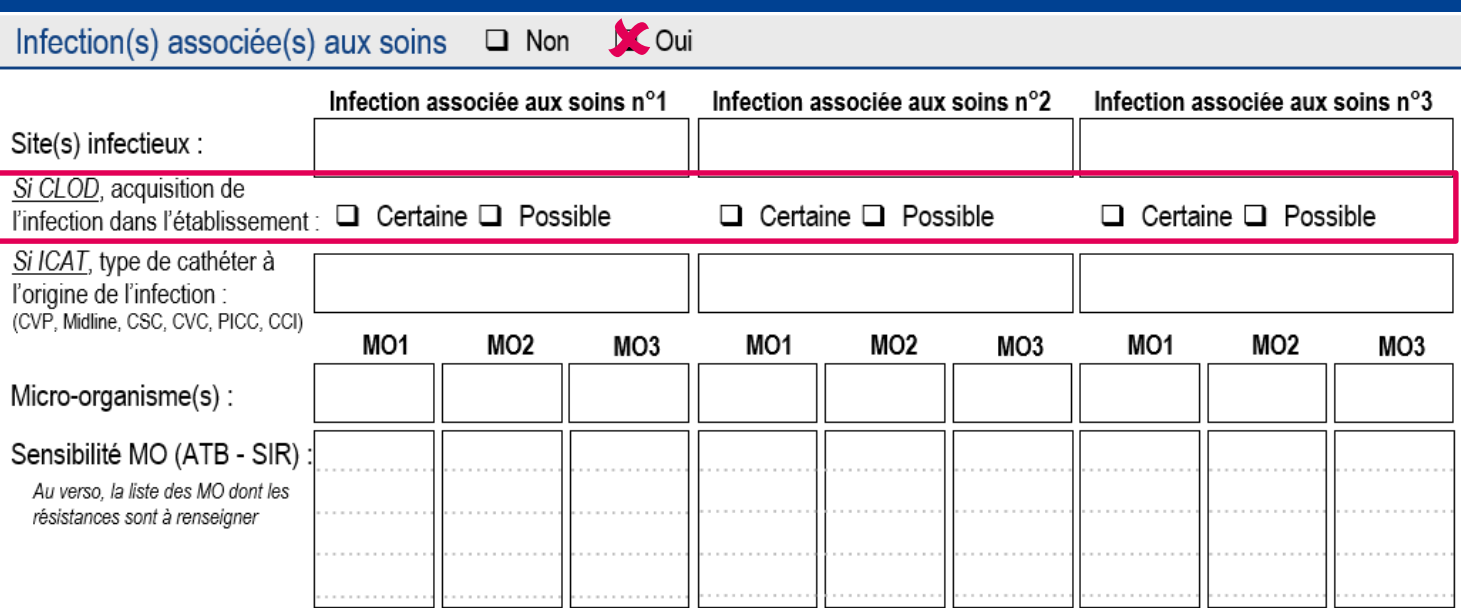

*Uniquement pour les infections à C. difficile (CLOD) :*

### **Préciser le degré de certitude que l'infection soit acquise dans l'établissement**

**Certaine :** les causes de l'acquisition dans l'établissement enquêté ont été établies par l'équipe en charge de l'enquête (*e.g.* l'infection a été acquise au cours ou des suites d'un traitement antibiotique administré dans l'établissement, d'une transmission croisée dans l'établissement). De plus, le résident n'est pas sorti de l'établissement, même temporairement, depuis plus de 28 jours

**Possible** : l'infection correspond à la définition de cas (*i.e.* survenue des symptômes au-delà de 48 heures après l'admission ou la réadmission), mais les causes de l'acquisition n'ont pas été établies par l'équipe en charge de l'enquête. Des arguments en faveur d'une acquisition dans un autre établissement sont avancés (*e.g.* le début des symptômes de l'infection à *C. difficile* survient dans les 28 jours après un séjour dans un autre établissement)

#### L'évaluation est **confirmée par le correspondant médical**

**→** Saisie dans PrevIAS : la réponse inconnue n'est pas admise

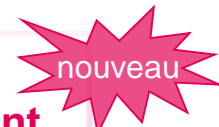

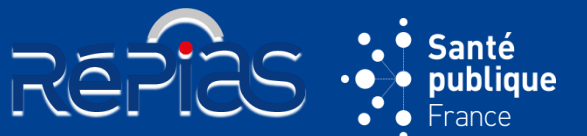

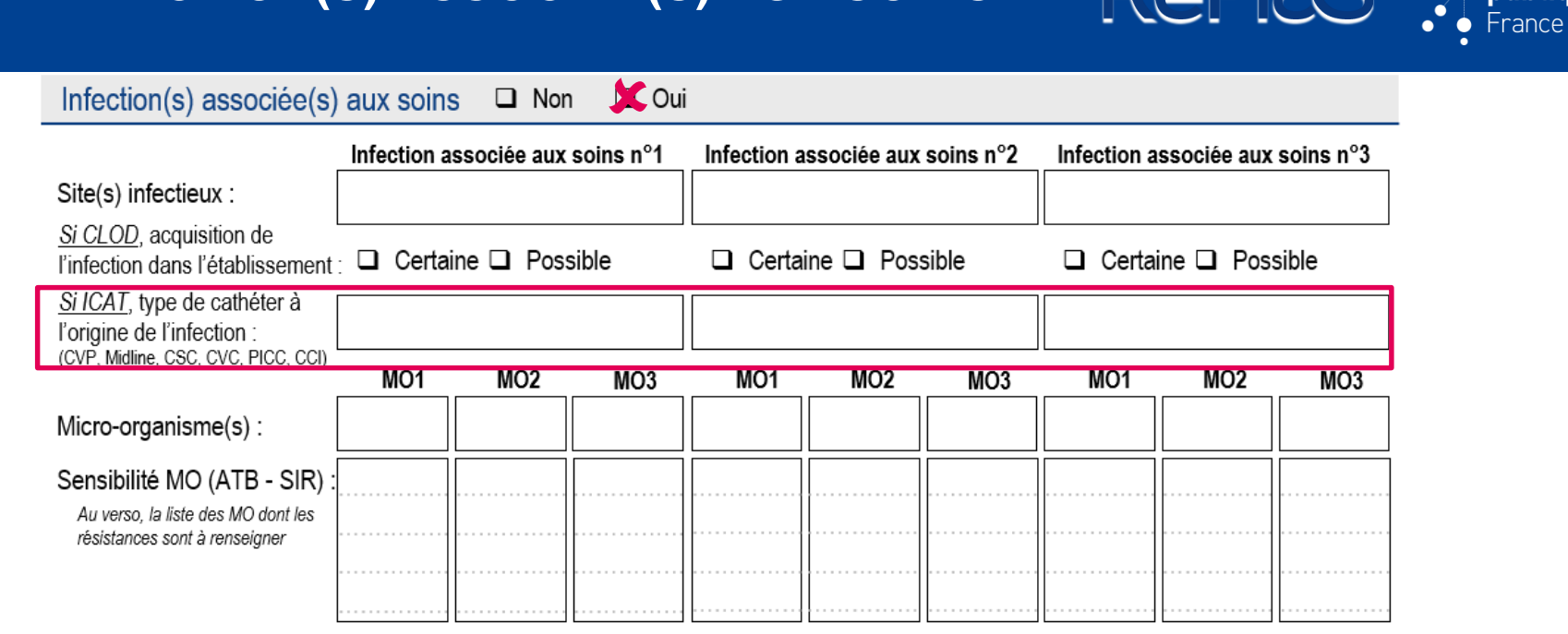

*Uniquement pour les infections liées aux cathéters (ICAT) :*

### **Renseigner le type de cathéter mis en cause**

- **CVP**  cathéter veineux périphérique
- **MID**  cathéter Midline (*ajouté par rapport à Prev'Ehpad 2016*)
- **CSC**  cathéter sous-cutané
- **CVC**  cathéter veineux centra
- **PICC**  cathéter central à insertion périphérique
- **CCI**  chambre à cathéter implantable
- **INC**  type de cathéter inconnu

Santé

publique

REPIÈS

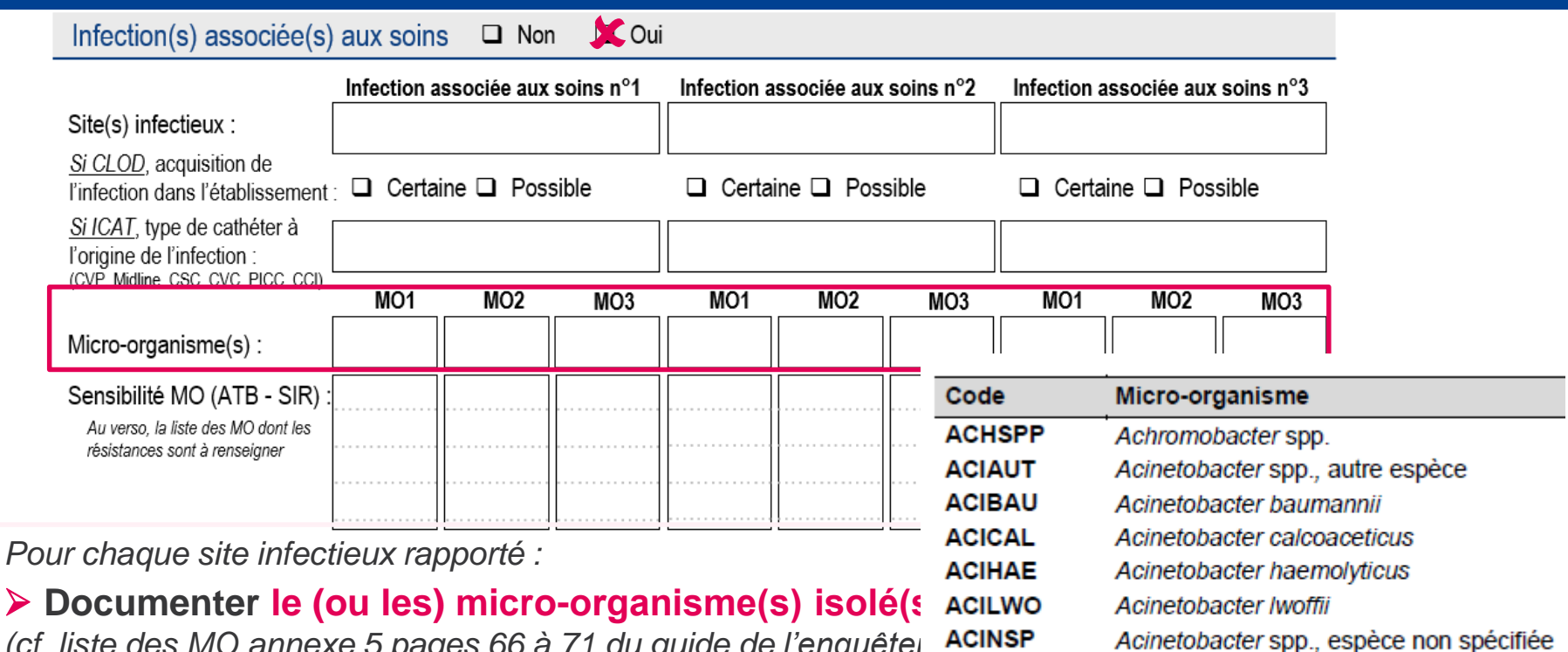

**ACTSPP** 

Santé

publique

**REPIRS** 

Actinomyces spp. Aeromonas spp.

*(cf. liste des MO annexe 5 pages 66 à 71 du guide de l'enquêtel* ACINSP **A renseigner pour tous les sites infectieux**

Il est possible de renseigner **jusqu'à 3 MO par site infectieux**

 Compléter le MO **après la date de l'enquête**, si les résultats d'examens microbiologies ne sont pas disponibles le jour de l'enquête

 Renseigner **au moins un MO** pour les sites infectieux avec confirmation microbiologique (**BACT, URI1**) En l'absence de MO isolé de l'infection indiquer : **EXASTE** (examen stérile), **NONIDE** (identification non retrouvée) ou **NONEFF** (culture non effectuée)

→ Saisie dans PrevIAS : la recherche du micro-organisme à sélectionner dans le menu déroulant peut <sub>47</sub> s'effectuer à partir de la saisie, même partielle, du code du MO (6 lettres) ou du nom du MO

Au verso. la liste des MO dont les résistances sont à renseigner

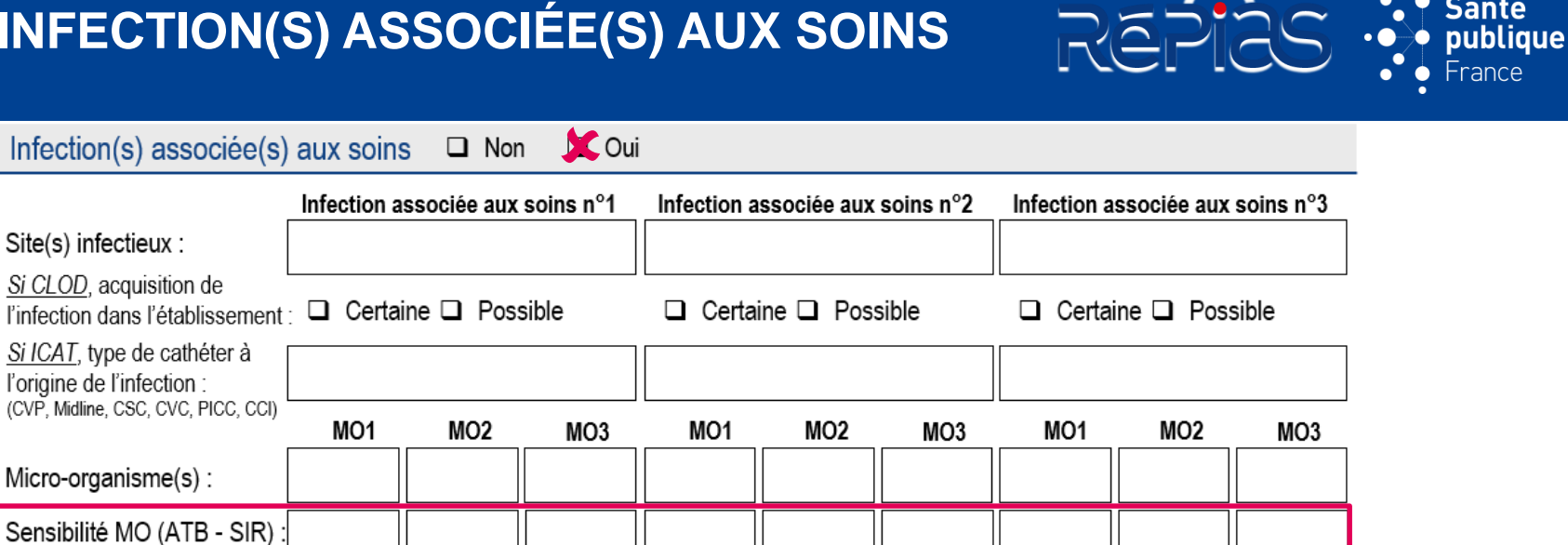

*Pour les micro-organismes dont la sensibilité à certains antibiotiques est à renseigner (cf. annexe 4 page 80 à 83 les MO marqués par un « S ») :*

 **Indiquer la sensibilité à l'antibiotique testé (ou des antibiotiques) du (ou des) micro-organisme(s) isolé(s) de l'infection**

 La sensibilité d'un MO est **renseignée de manière indépendante pour chaque ATB testé**

 Compléter la sensibilité **après la date de l'enquête**, si les résultats des tests de sensibilité du ou des MO aux antibiotiques ne sont pas disponibles le jour de l'enquête

 $\rightarrow$  Saisie dans PrevIAS : après avoir renseigné le MO dont la sensibilité est à renseigner, des champs spécifiques aux ATB testés s'affichent automatiquement à l'écran

Santé

# **SENSIBILITÉ DES MICRO-ORGANISMES**

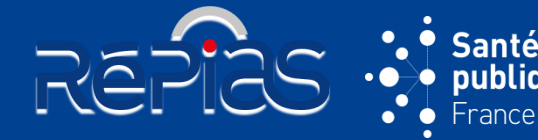

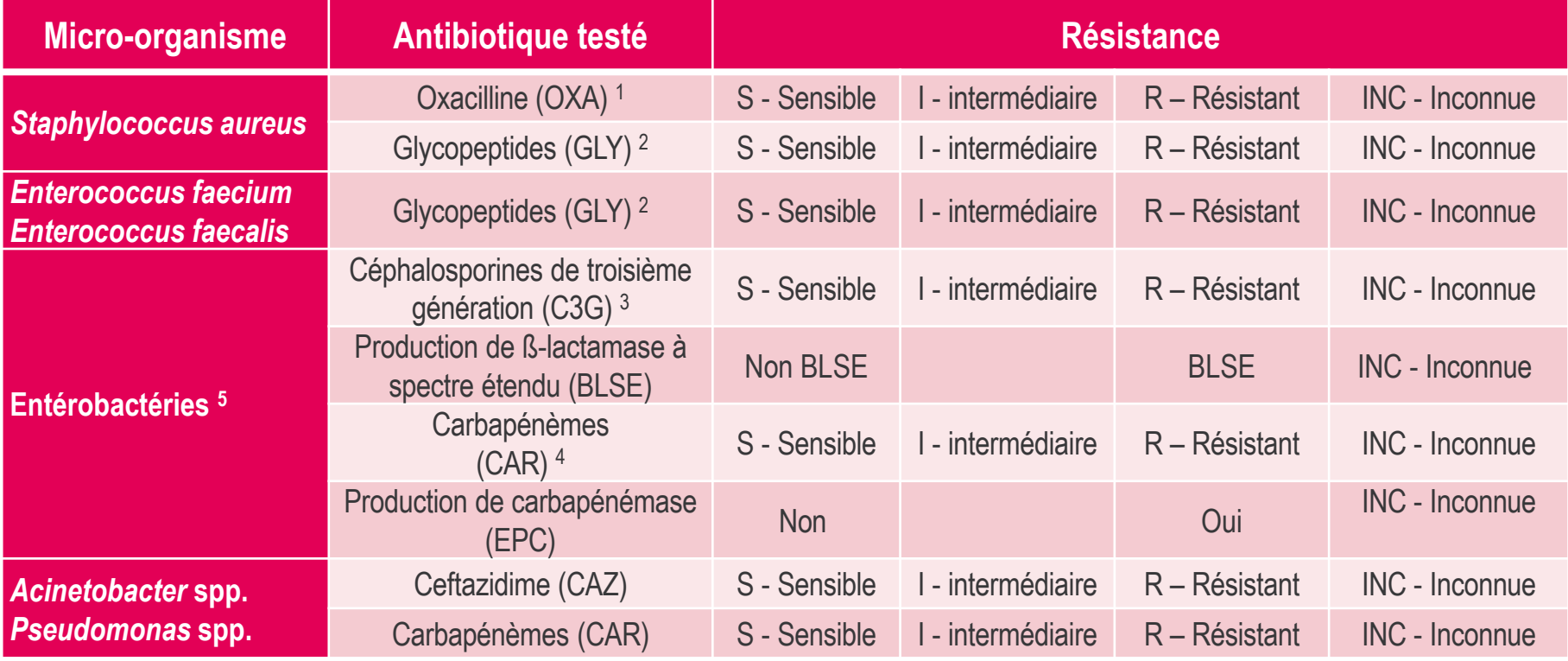

<sup>1</sup> SARM si elle est résistante à l'oxacilline (OXA-R) et SASM si elle est sensible à l'oxacilline (OXA-S)

<sup>2</sup> Souche résistante aux glycopeptides (GLY-R) si la souche est résistante à la vancomycine ou à la téicoplanine

- <sup>3</sup> Souche résistantes aux C3G (C3G-R) si la souche est résistante à la céfotaxime ou à la ceftriaxone
- 4 Souche résistante aux carbapénèmes (CAR-R) si la souche est résistante à l'imipénème, au méropénème ou au doripénème

*<sup>5</sup> Listes des entérobactéries (indiqués par la lettre « S » en annexe 5) : Enterobacter spp. ; Escherichia coli ; Citrobacter spp. ; Hafnia spp. ; Klebsiella spp. ; Morganella spp. ; Proteus spp. ; Providencia spp. ; Salmonella spp. ; Serratia spp. ; Shigella spp. ; Yersinia spp.*